# **PONTIFICIA UNIVERSIDAD CATÓLICA DEL PERÚ**

# **FACULTAD DE CIENCIAS E INGENIERÍA**

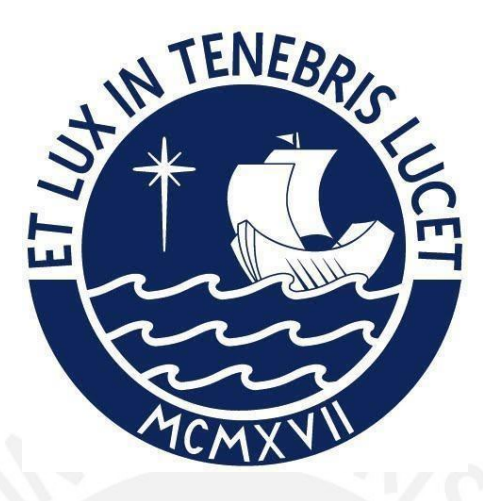

**Análisis y diseño en concreto armado de un reservorio** 

**circular apoyado sobre el suelo**

**Trabajo de suficiencia profesional para obtener el título profesional de**

**Ingeniera Civil**

**AUTOR: Elis Milagros Mateo Reyes**

**ASESOR: Diego Villagomez Molero**

Lima, setiembre, 2022

#### **Informe de Similitud**

Yo, VILLAGOMEZ MOLERO, DIEGO docente de la Facultad de Ciencias e Ingeniería de la Pontificia Universidad Católica del Perú, asesor(a) de la tesis/el trabajo de investigación titulado "Análisis y Diseño en concreto armado de un reservorio circular apoyado sobre el suelo"del/de la autor(a)/ de los(as) autores(as) **MATEO REYES, ELIS MILAGROS** dejo constancia de lo siguiente:

- El mencionado documento tiene un índice de puntuación de similitud de 13%. Así lo consigna el reporte de similitud emitido por el software *Turnitin* el 31/01/2023.
- He revisado con detalle dicho reporte y la Tesis o Trabajo de Suficiencia Profesional, y no se advierte indicios de plagio.
- Las citas a otros autores y sus respectivas referencias cumplen con las pautas académicas.

#### Lugar y fecha: LIMA, 31 DE ENERO DEL 2023

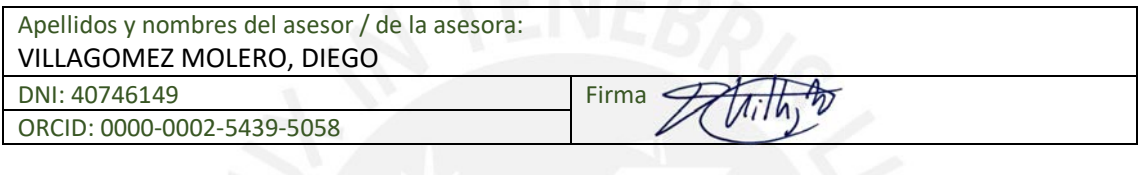

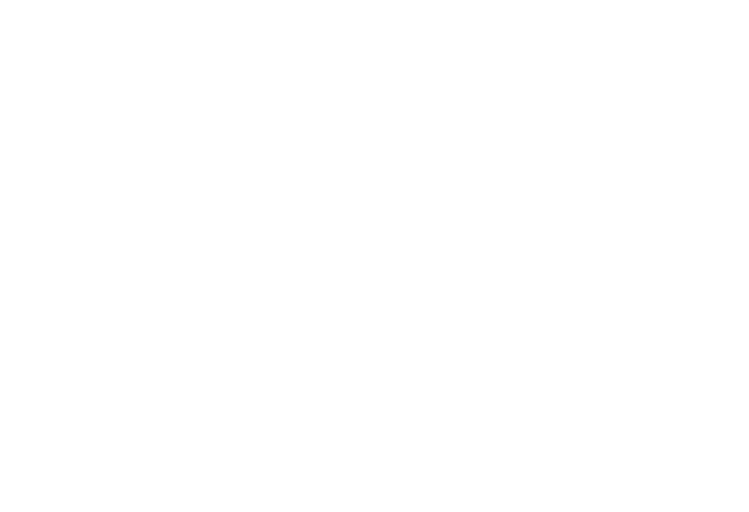

#### **RESUMEN**

<span id="page-2-0"></span>En el presente trabajo de suficiencia profesional, se realiza el predimensionamiento, análisis y diseño de un reservorio de almacenamiento de agua potable de tipo circular, apoyado sobre el terreno. Este se ubica en la ciudad de Lima y tiene una capacidad de almacenamiento de 2500 m3 de agua, con 22 m de diámetro y 7.5 m de alto. El tanque se encuentra sobre un terreno cuyo módulo de balasto es 2.5 kg/cm3 y el perfil del suelo es del tipo S1.

Con los datos presentados, se realizó el predimensionamiento según el ACI 350-06. Luego, se elaboró un modelo del reservorio utilizando el software SAP2000 para la obtención de fuerzas y esfuerzos estructurales del tanque, y se realizó el análisis sísmico. Con estos valores, se procedió a realizar el diseño de la cúpula esférica, paredes cilíndricas, anillos y la losa de fondo del reservorio.

Para este informe, se consideraron los requerimientos del Instituto Americano del Concreto (ACI) y las normas peruanas (E.030 Diseño sismorresistente, E.050 Suelos y cimentaciones, y E.060 Concreto Armado).

### **TABLA DE CONTENIDOS**

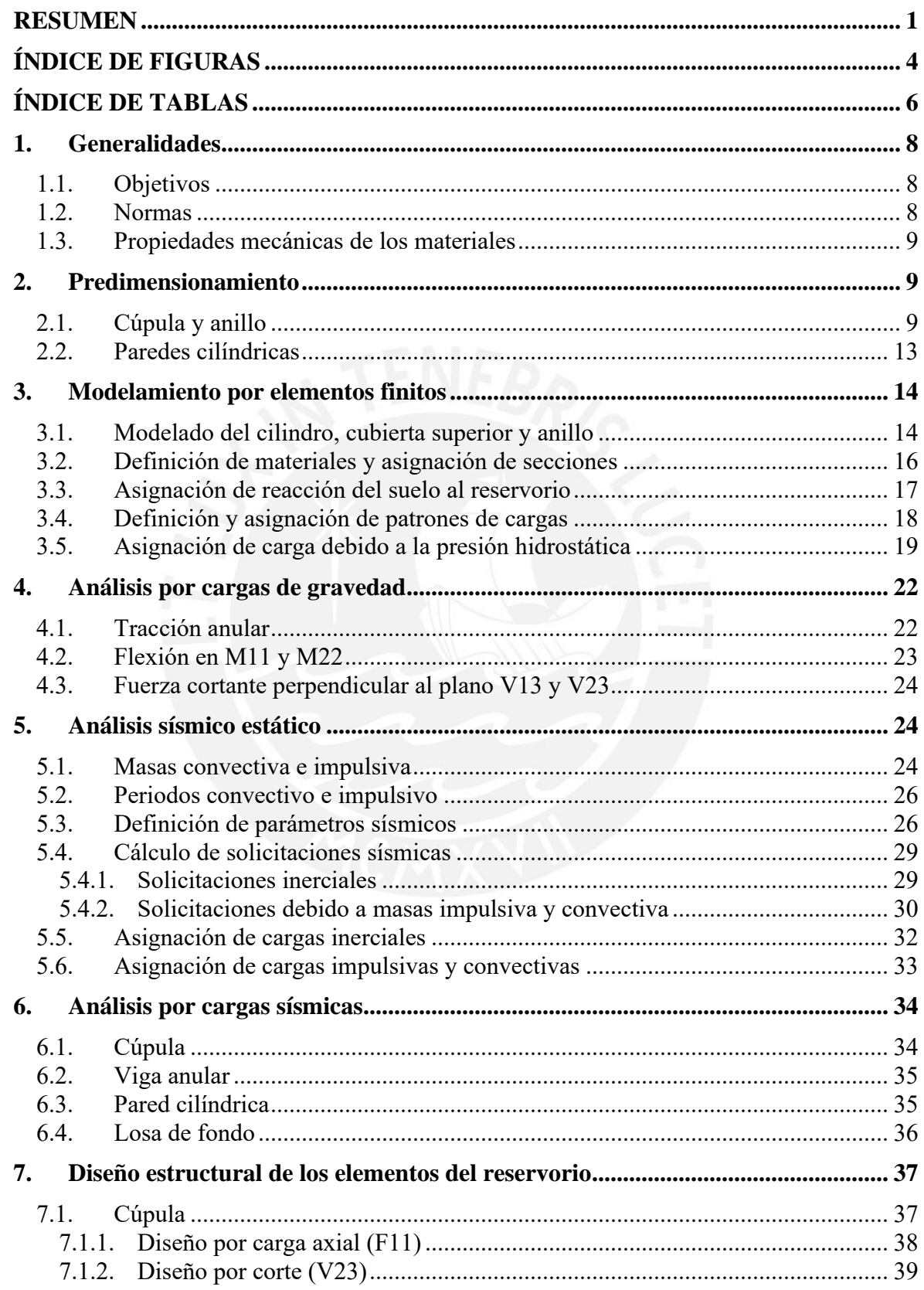

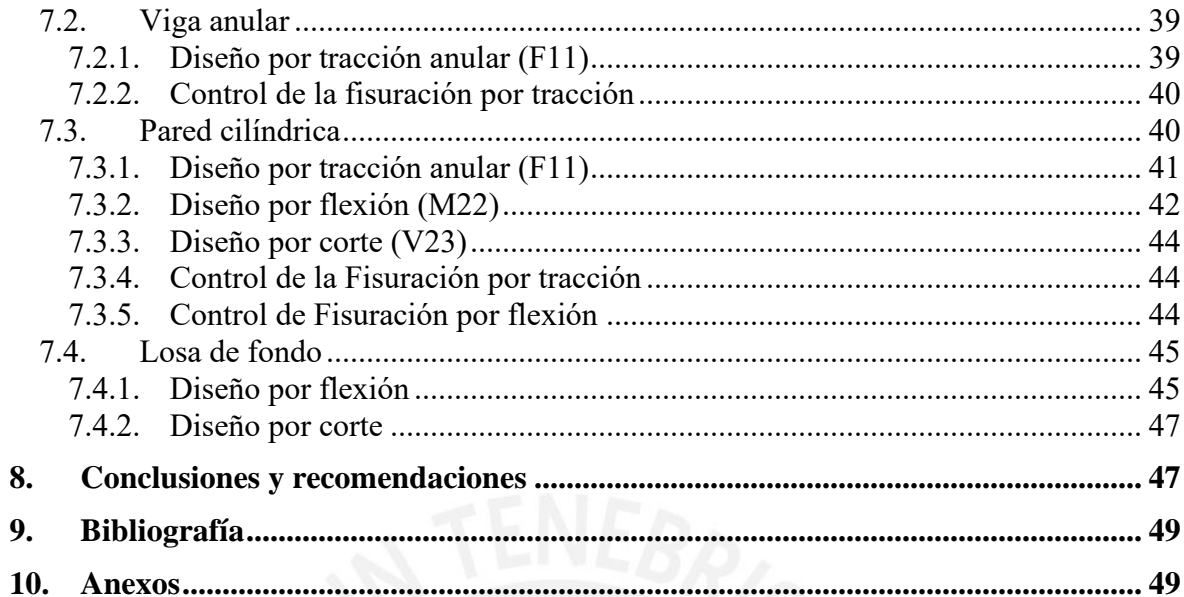

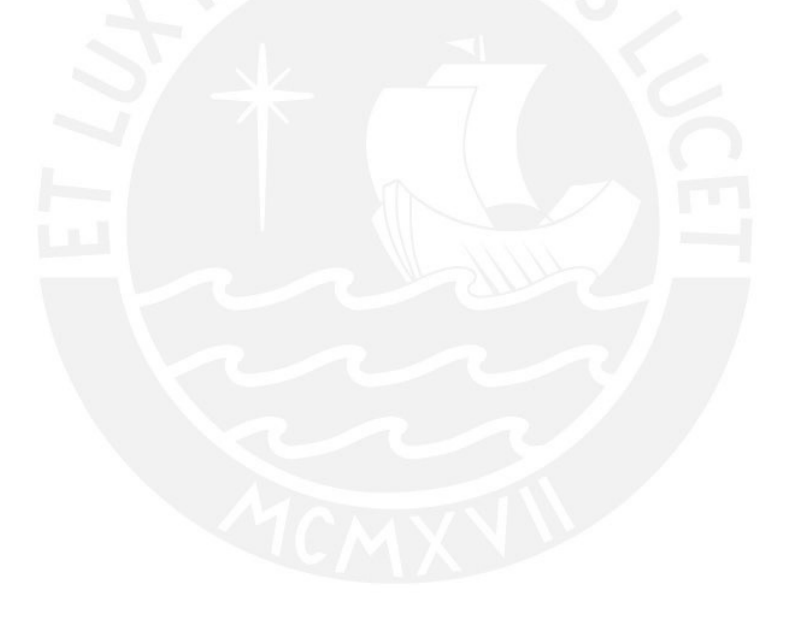

# **ÍNDICE DE FIGURAS**

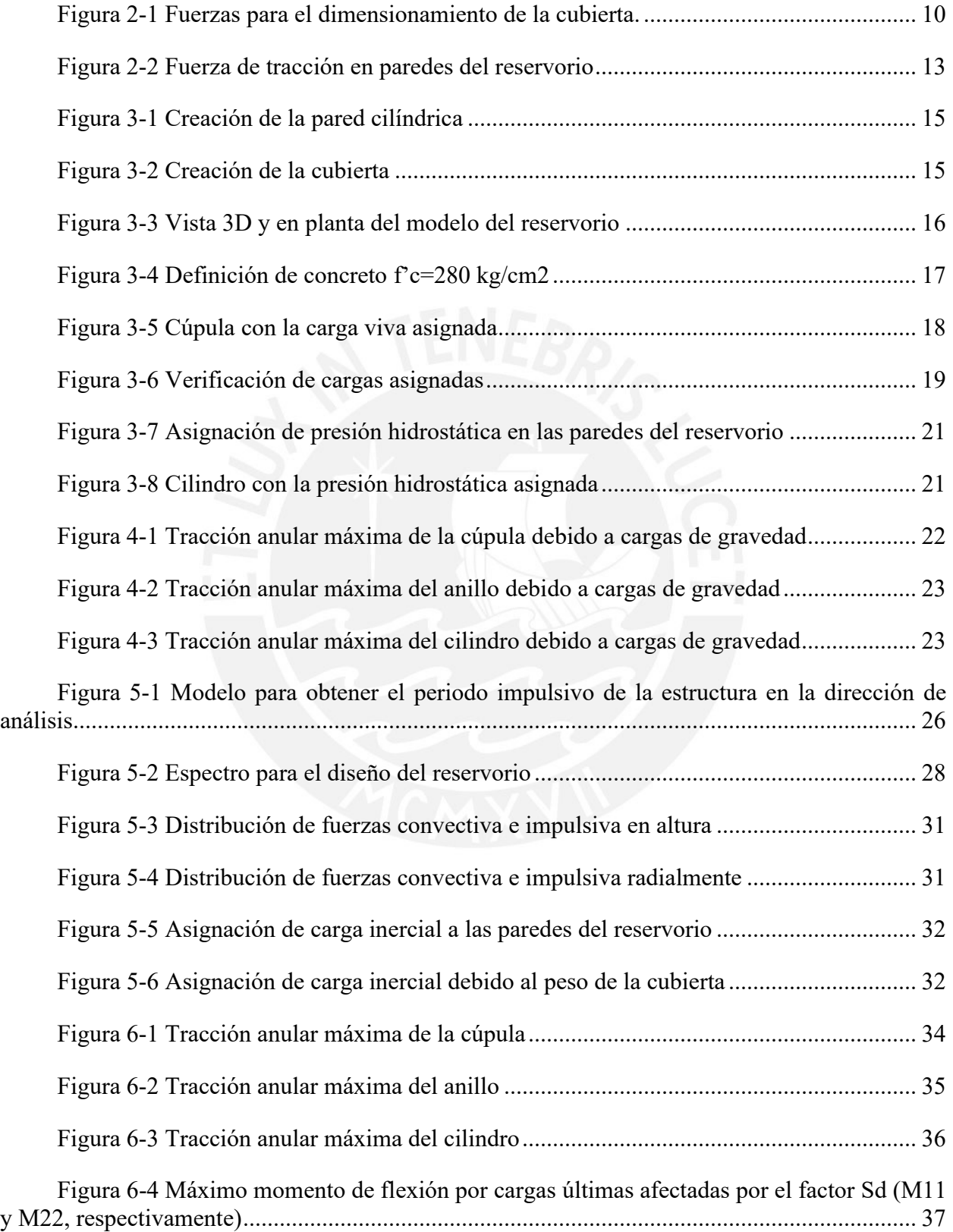

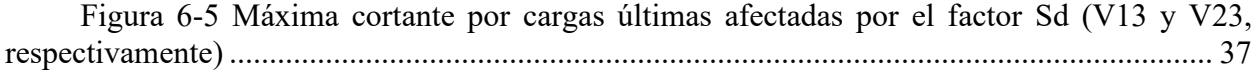

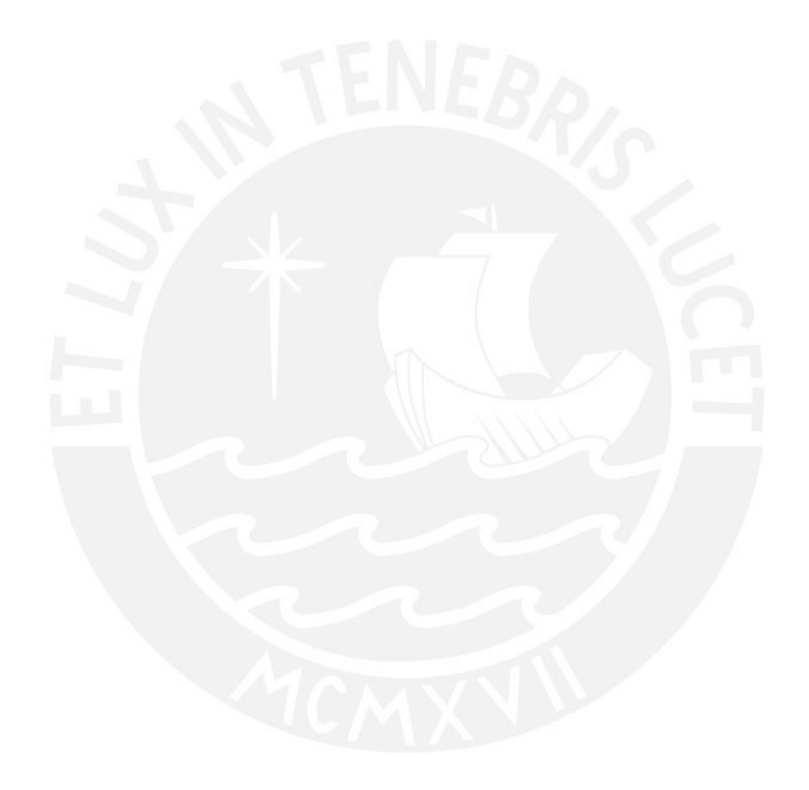

# **ÍNDICE DE TABLAS**

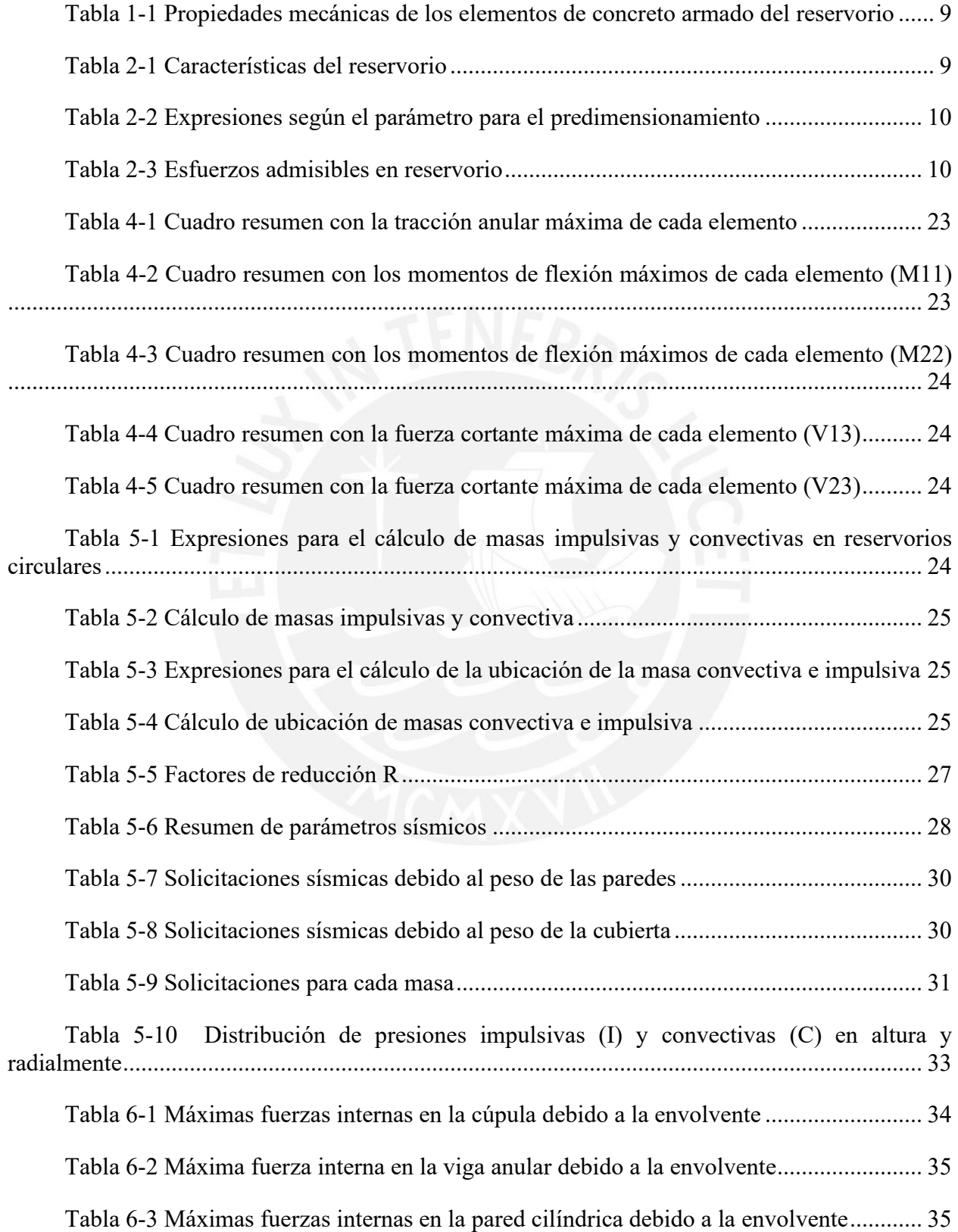

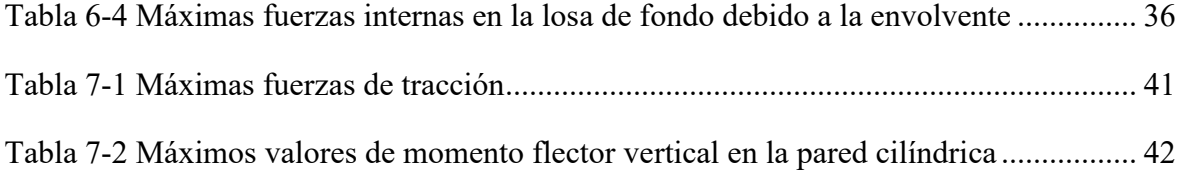

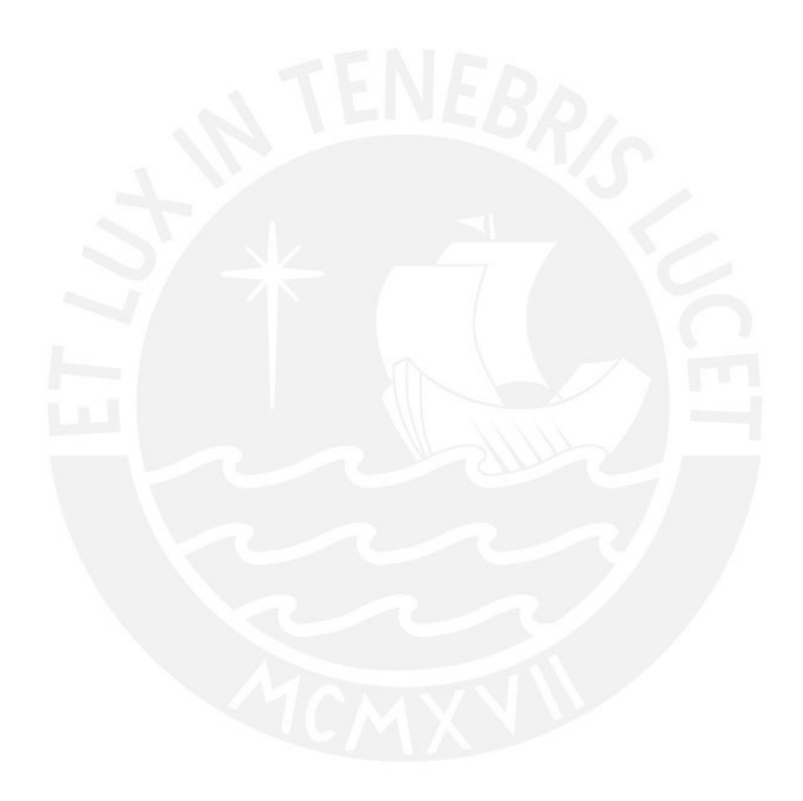

#### **1. Generalidades**

El presente informe consiste en el dimensionamiento, modelación, análisis y diseño de un reservorio de almacenamiento de agua potable de tipo circular, apoyado sobre el terreno. Este se encuentra ubicado en la ciudad de Lima y tiene una capacidad de almacenamiento de 2500 m3 de agua, con 22 m de diámetro y 7.5 m de alto. El tanque se ubica sobre un terreno cuyo módulo de balasto es 2.5 kg/cm3 y el estudio de mecánica de suelos consideró un suelo tipo S1.

#### **1.1. Objetivos**

El objetivo general consiste en realizar el diseño en concreto armado del reservorio en mención. Los objetivos específicos se detallan a continuación:

- Elaborar el modelo del reservorio utilizando el software SAP2000 para la obtención de fuerzas y esfuerzos del tanque.
- Realizar el análisis por cargas de gravedad y sísmicas de la estructura.
- Diseñar la estructura: cúpula esférica, paredes cilíndricas y el anillo superior que une la cúpula con las paredes.

#### **1.2. Normas**

El Reglamento Nacional de Edificaciones no contiene una norma específica para reservorios, por ello se utilizará una norma del ACI además de las normas peruanas:

- o ACI 350-06
- o ACI 350.3-06
- o E.020 Cargas
- o E.030 Diseño Sismorresistente
- o E.060 Concreto Armado

#### **1.3. Propiedades mecánicas de los materiales**

A continuación, se presentan los valores considerados para los elementos de concreto armado según sus condiciones:

Tabla 1-1 Propiedades mecánicas de los elementos de concreto armado del reservorio

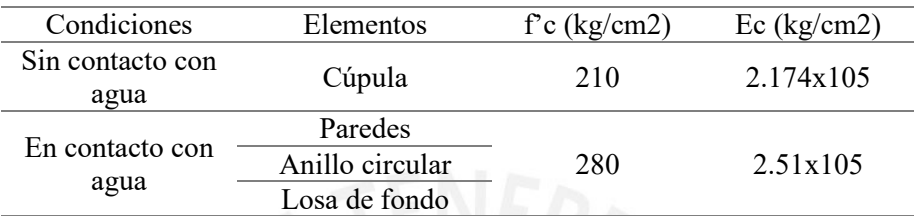

### **2. Predimensionamiento**

Las características del reservorio circular de agua potable se detallan en la tabla 01. Según el ACI 350-06, para elementos con baja permeabilidad al agua, se debe considerar un f'c = 280  $kg/cm<sup>2</sup>$ .

Tabla 2-1 Características del reservorio

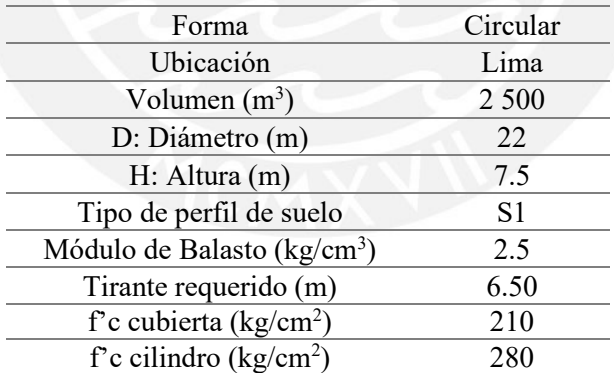

Para el predimensionamiento de la estructura, se realizan los cálculos respectivos según el elemento:

#### **2.1. Cúpula y anillo**

De acuerdo con la teoría, es necesario el cálculo de los siguientes componentes:

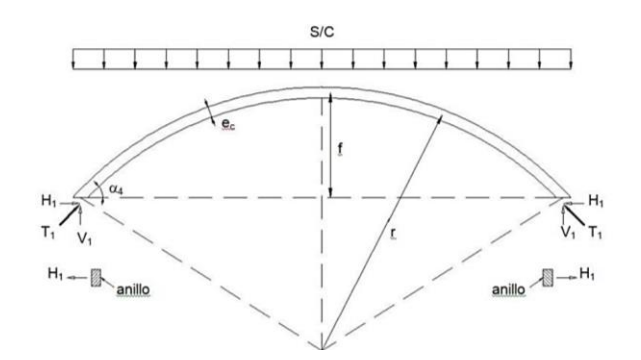

Figura 2-1 Fuerzas para el dimensionamiento de la cubierta.

Tomado de diapositivas del curso: "Diseño de sistemas de concreto para contención de tierra y líquidos", Diplomatura de Estudios en Diseño Estructural PUCP (2021)

Tabla 2-2 Expresiones según el parámetro para el predimensionamiento

| Parámetro                                | Expresión                              |
|------------------------------------------|----------------------------------------|
|                                          | $\pi \times 2 \times B$                |
| T1                                       | sen $(\alpha_4)$                       |
| H1                                       | $T_1 \cos \alpha_4$                    |
| Verificación del esfuerzo por compresión | $T_{1}$<br>$\leq$ f'c<br>$e_c$ asumido |
| Área del anillo $(A_{a1})$               | $H_1B$                                 |

Para realizar el predimensionamiento, primero se asumirán valores iniciales de los siguientes parámetros:

- Si D = 22 m, del ábaco:  $f/D = 0.11$
- Espesor de cúpula  $e_c = 0.05$  m

Normalmente, el espesor de la cúpula oscila entre 5 a 10 cm, por lo que empezamos asumiendo 5 cm como espesor inicial. Ante estas consideraciones, la flecha (f) obtenida será de aproximadamente 2.42m, por lo que redondeando se emplea 2.5m. Para verificar que los valores asumidos sean adecuados se considerarán los siguientes esfuerzos admisibles:

<span id="page-11-0"></span>Tabla 2-3 Esfuerzos admisibles en reservorio

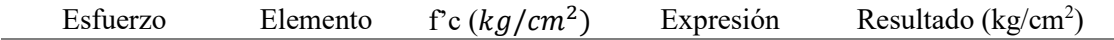

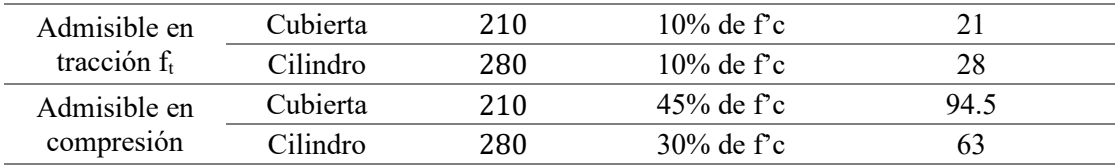

Luego, se calcula r con las siguientes expresiones de cálculo:

$$
r = \frac{f^2 + \frac{D^2}{4}}{2f} = 25.45m
$$

$$
\alpha_4 = \tan^{-1} \left( \frac{D/2}{r - f} \right) = 25.61^{\circ}
$$

1.1 Cortante unitario por metro lineal  $(V_1)$ :

$$
V_1 = \frac{P_1}{\pi \times 2 \times B}
$$

Por lo que primero se calcula el peso que baja por la cúpula  $(P_1)$ :

$$
P_1 = \left(2.4e_c + \frac{S}{C} + \text{PisoTerminado}\right) \times (\text{Superficie cúpula})
$$
\n
$$
P_1 = (2.4e_c + 0.05 + 0.1) \times (2\pi \times r \times f)
$$

$$
P_1 = (2.4 \times 0.05 + 0.1 + 0.05) \times (2\pi \times r \times f) = 107.94 \text{ ton}
$$

Luego:

$$
V_1 = \frac{107.94}{\pi \times 2 \times (\frac{22}{2})} = 1.56 \text{ ton/m}
$$

1.2 Torsión  $(T_1)$ :

$$
T_1 = \frac{V_1}{\text{sen}(\alpha_4)} = 3.61 \text{ ton } / m
$$

1.3 Altura efectiva  $(H_1)$ :

$$
H_1 = T_1 \cos \alpha_4 = 3.26 \text{ ton/m}
$$

1.4 Verificación del esfuerzo por compresión:

Se procede a comparar los esfuerzos por compresión y el máximo admisible en cáscaras (obtenido en la [Tabla 2-3\)](#page-11-0):

$$
\frac{T_1}{e_c \text{ asumido}} \le fc \text{ kg/cm}^2
$$
\n
$$
\frac{T_1}{e_c \text{ asumido}} \le 94.5 \text{ kg/cm}^2
$$
\n
$$
\frac{T_1}{e_c \text{ asumido}} = 7.23 \text{ kg/cm}^2
$$

De esta manera, se verifica que el esfuerzo en compresión es menor al valor máximo admisible. Por ello. el espesor asumido de la cúpula se mantiene:

$$
Espesor de la cúpula e_c = 5cm
$$

1.5 Cálculo del área del anillo:

Se consideró un f'c de diseño igual a 280 kg/cm<sup>2</sup> y se obtuvo el esfuerzo admisible en tracción en la [Tabla 2-3.](#page-11-0) Con dicho valor, se calcula el área requerida del anillo:

$$
A_{a1} = \frac{H_1 B}{f_t} = 1280.0 \text{ cm}^2
$$

Por tanto, el área mínima para evitar exceder el esfuerzo admisible por tracción es de 1280 cm2. Para determinar las dimensiones que cumplan con la condición anterior, se consideran valores múltiplos de 5:

#### Sección del anillo  $\rightarrow$  40cmx40cm

#### **2.2. Paredes cilíndricas**

A continuación, se muestra una de las fuerzas que actúan sobre las paredes cilíndricas:

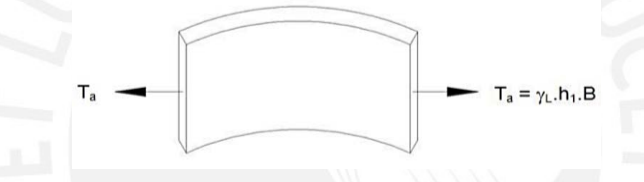

Figura 2-2 Fuerza de tracción en paredes del reservorio

Tomado de diapositivas del curso: "Diseño de sistemas de concreto para contención de tierra y líquidos", Diplomatura de Estudios en Diseño Estructural PUCP (2021)

Para calcular la fuerza Ta, se considera un metro lineal de pared:

$$
T_A = 1 \frac{\text{ton}}{m} \times 7.5 \text{m} \times 11 \text{m} = 82.5 \text{ ton/m}
$$

Con ello, se puede determinar el espesor de la cáscara teniendo en cuenta lo siguiente:

$$
e_{PC} = \frac{T_A}{f_t} = \frac{82.5 \times 1000}{0.1 \times 280 \times 100} = 29.5 \, \text{cm} = 30 \, \text{cm}
$$

Sin embargo, se debe considerar el efecto de la carga sísmica en el espesor, por lo que se recomienda sumarle entre 10 a 15 cm adicionales. Por tanto, se considerará un valor de 40 cm para el espesor de la pared.

### Espesor de pared cilíndrica  $e_w \rightarrow 40$  cm

Si la pared tiene 40 cm de espesor, entonces el anillo debe ser más ancho. Por tanto, se incrementa el ancho del anillo a 50 cm.

# $\textit{Seci\'on}$  del anillo  $\rightarrow$  40 $\textit{cmx}$ 50 $\textit{cm}$

Finalmente, el espesor del fondo esférico se considera el mismo del espesor de la pared por un tema de transmisión de momentos.

Espesor del fondo esférico  $e_{fe} \rightarrow 40$  cm

#### **3. Modelamiento por elementos finitos**

### **3.1. Modelado del cilindro, cubierta superior y anillo**

Con la plantilla Shell de tipo cilindro, se colocan las dimensiones del cilindro con divisiones cada 0.5 m en Z (15 divisiones) y 64 divisiones angulares:

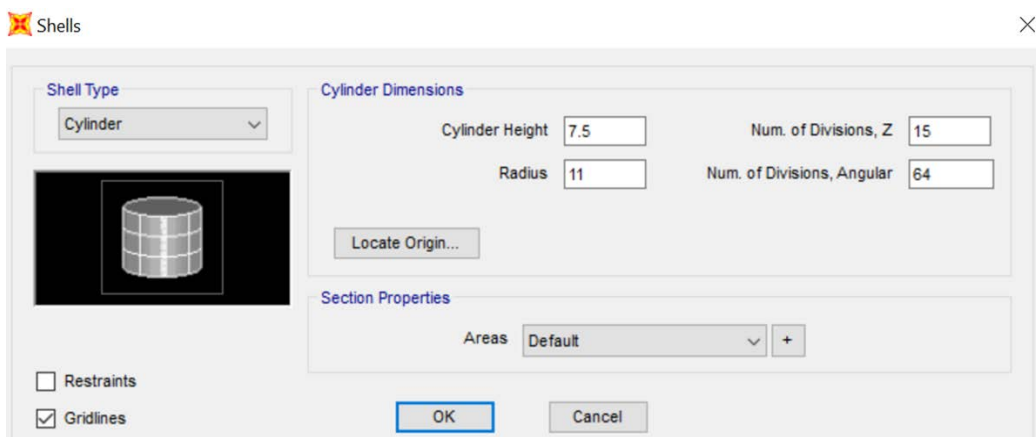

Figura 3-1 Creación de la pared cilíndrica

Con la plantilla Shell de tipo Domo esférico, se añade la cubierta superior, donde se consideran las dimensiones especificadas en el apartado superior y se hace 10 divisiones en Z y 64 de forma angular, para que los nudos del cilindro y la cubierta coincidan. La cubierta se coloca en Z=7.5 m.

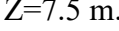

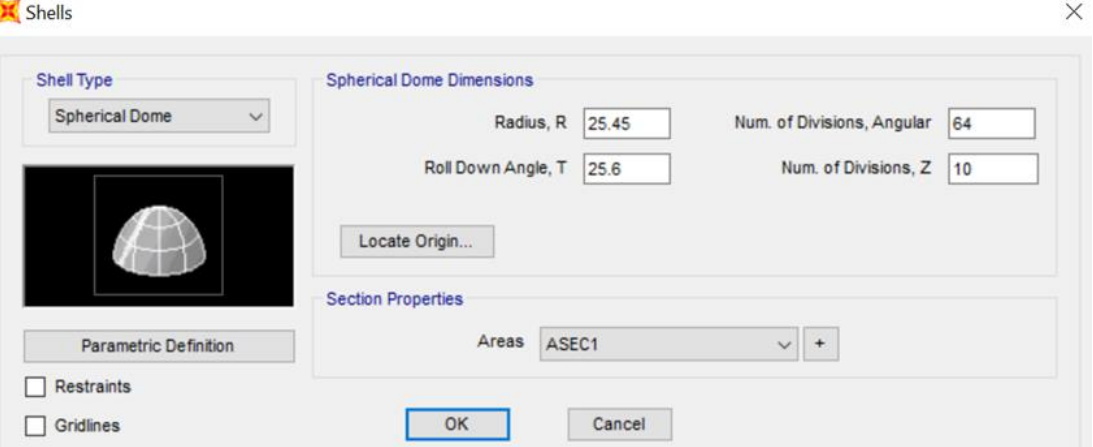

Figura 3-2 Creación de la cubierta

Tomado del software SAP2000 (Computers and Structures, Inc.)

Finalmente, se dibuja el anillo entre la cúpula y la pared cilíndrica con el comando Quick Draw Frame, en una vista en planta de la coordenada Z=7.5 m.

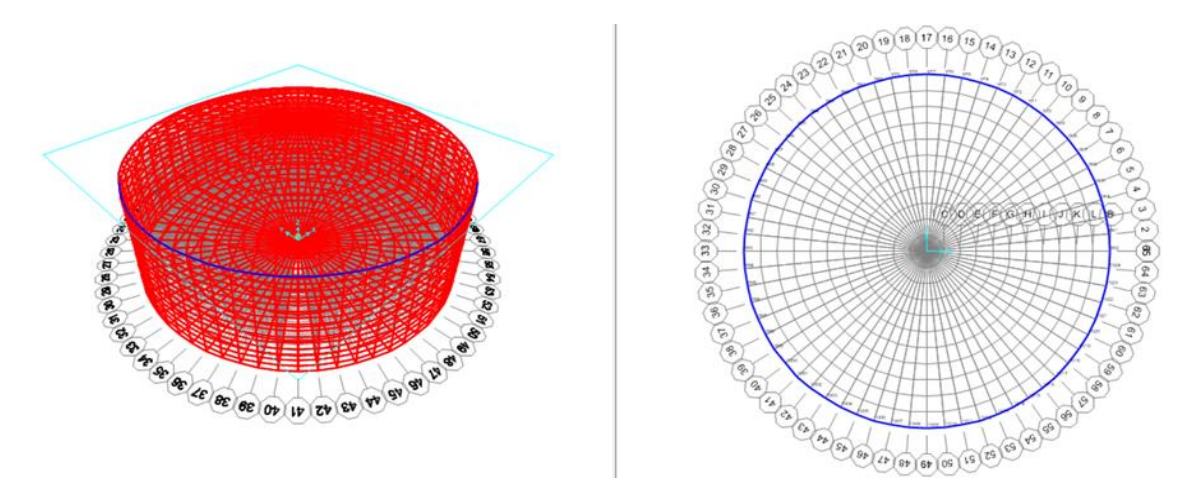

Figura 3-3 Vista 3D y en planta del modelo del reservorio

### **3.2. Definición de materiales y asignación de secciones**

Existen 02 tipos de concreto: la cúpula es de concreto f'c=210 kg/cm<sup>2</sup> y el anillo y las paredes de concreto f'c=280 kg/cm<sup>2</sup>. El módulo de elasticidad corresponde a la expresión  $Ec =$ 15000 $\sqrt{f'c}$  y se asume como módulo de Poisson v=0.15.

Se muestra como ejemplo la información para el concreto de las paredes y el anillo:

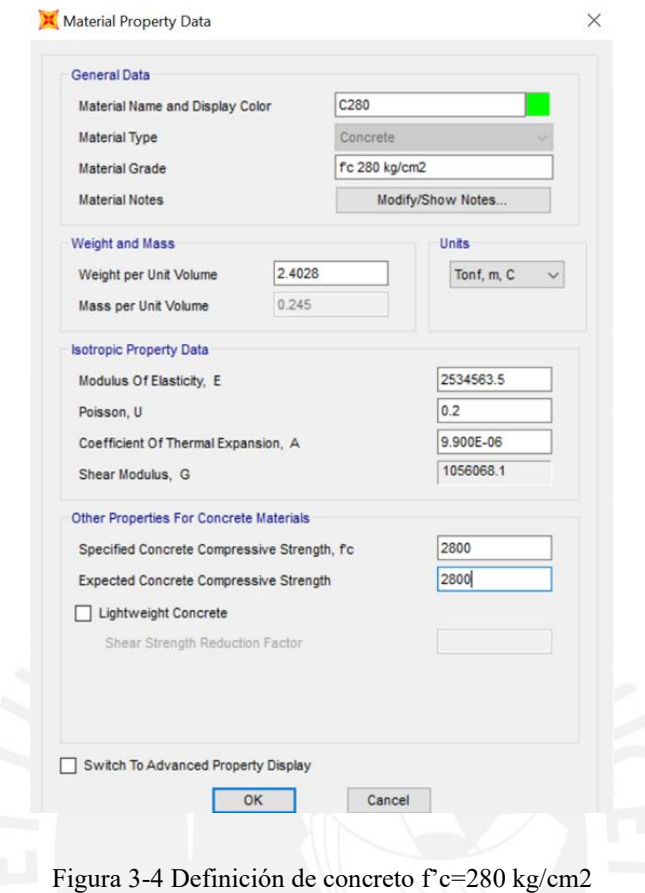

Tomado del software SAP2000 (Computers and Structures, Inc.)

- Definición de las secciones:

Paredes, cúpula, losa base: elementos Shell-thin (se desprecian las deformaciones por cortante)

Anillo: sección de viga (frame) y se le asigna una constante torsional de 0.001 para despreciar el efecto de la torsión en el mismo

#### **3.3. Asignación de reacción del suelo al reservorio**

La reacción del terreno es asignada mediante el módulo de balasto (2.5 kg/cm3) como la asignación de resortes en la base (comando Assign Area Springs), según los ejes. Después, para que el elemento no se desplace antes cargas laterales, se realizan las restricciones en dos puntos diametralmente opuestos (traslación en X e Y).

### **3.4. Definición y asignación de patrones de cargas**

Según la teoría, las cargas actuantes son carga muerta, viva, presión de agua, carga inercial, masa convectiva e impulsiva. Se asignan estas cargas a los elementos, teniendo en cuenta que el peso propio ya se calcula de manera automática como carga muerta.

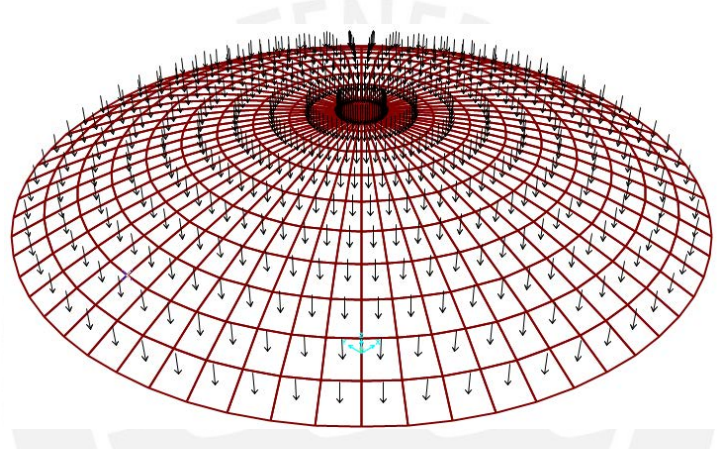

Figura 3-5 Cúpula con la carga viva asignada

Tomado del software SAP2000 (Computers and Structures, Inc.)

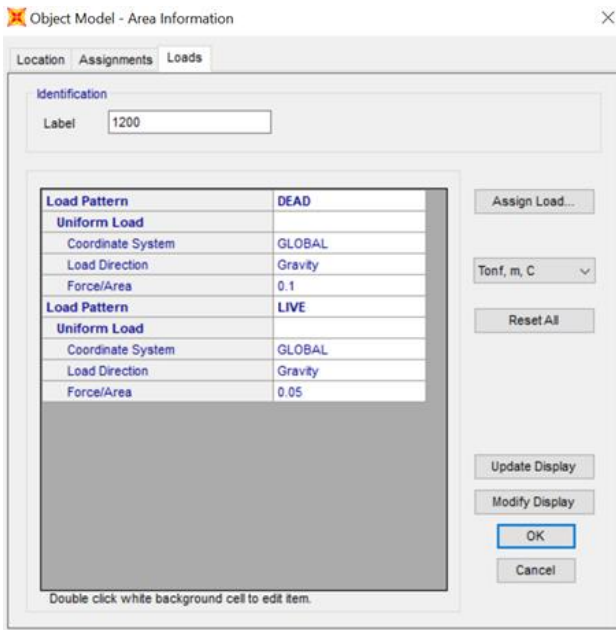

Figura 3-6 Verificación de cargas asignadas

### **3.5. Asignación de carga debido a la presión hidrostática**

Con un Joint pattern se registra la variación de la presión en la altura, mediante la selección

de los nudos hasta la altura del tirante (6.5m). Luego, se asigna el patrón correspondiente:

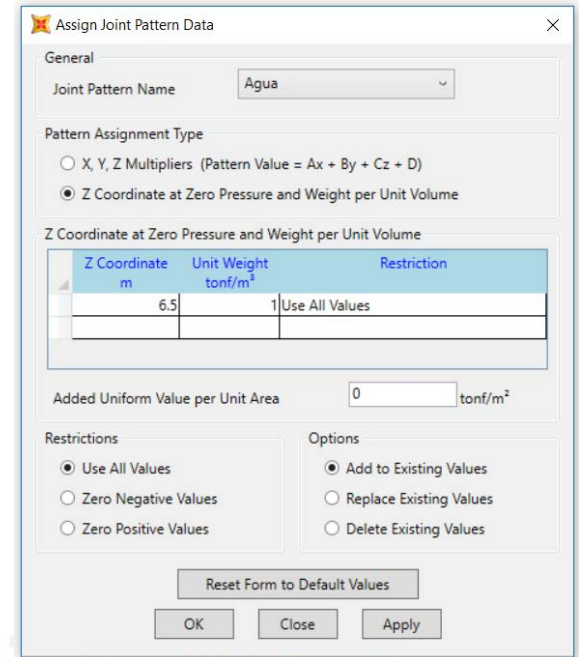

Figura 3 6 Asignación de joint pattern – presión hidrostática en los nudos

Con ello, se pueden seleccionar los elementos shell hasta 6.5m para luego asignar la presión con "Area Surface Pressure" y la opción del patrón "Agua". Según los ejes, se considera la opción "Bottom" y un factor de multiplicación de 1.

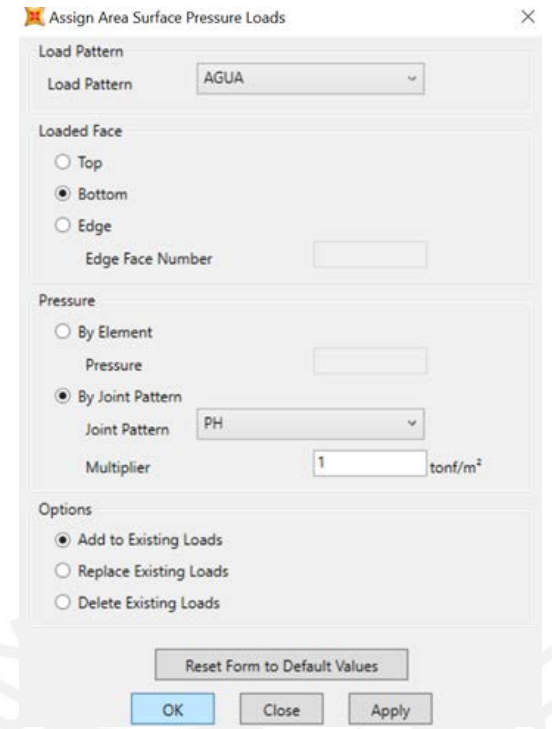

Figura 3-7 Asignación de presión hidrostática en las paredes del reservorio

Se realiza un proceso similar para losa de fondo. Sin embargo, según los ejes, se debe seleccionar la opción "Top".

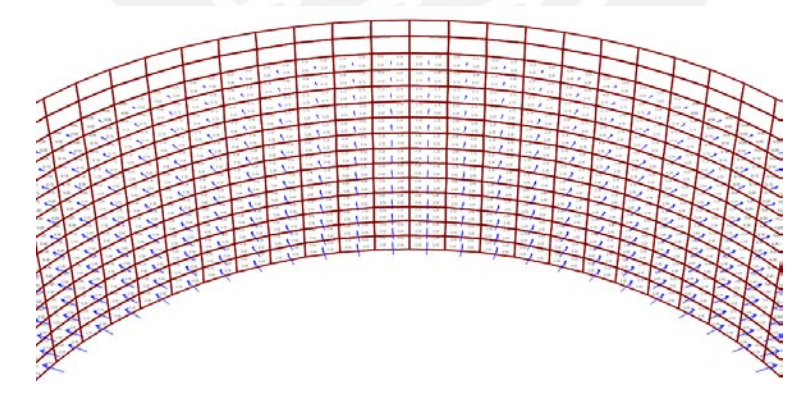

Figura 3-8 Cilindro con la presión hidrostática asignada

Tomado del software SAP2000 (Computers and Structures, Inc.)

### **4. Análisis por cargas de gravedad**

En esta sección, se presentarán los esfuerzos principales debido a las cargas de gravedad (peso propio del reservorio, carga viva sobre la cúpula y la presión hidrostática del agua) sin amplificar.

### **4.1. Tracción anular**

Los mayores esfuerzos de tracción anular se presentan en la mitad inferior del cilindro debido a que en esta zona hay una mayor presión hidrostática. Estos esfuerzos disminuyen cerca a los anillos inferior y superior, los cuales restringen sus extremos.

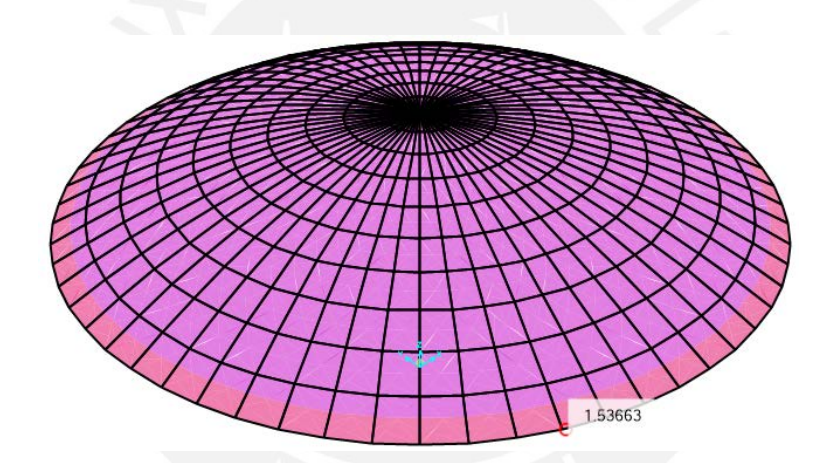

Figura 4-1 Tracción anular máxima de la cúpula debido a cargas de gravedad

Tomado del software SAP2000 (Computers and Structures, Inc.)

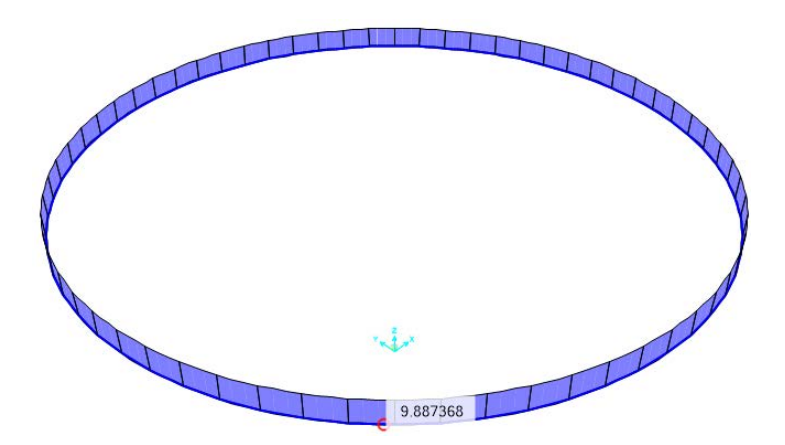

Figura 4-2 Tracción anular máxima del anillo debido a cargas de gravedad

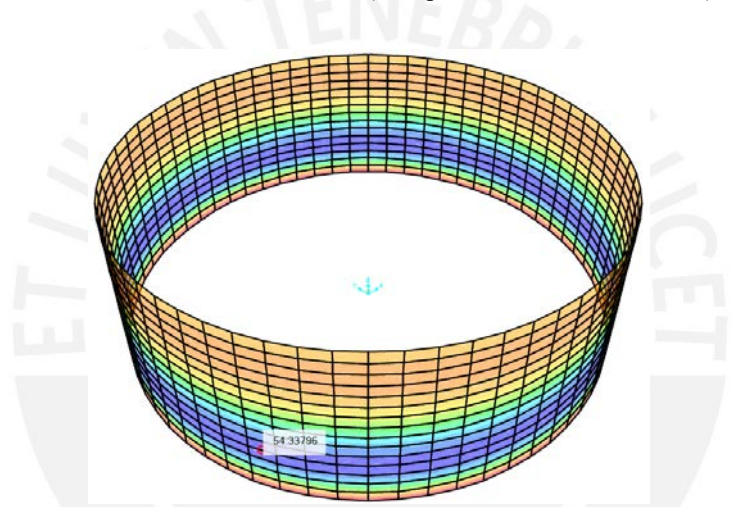

Tomado del software SAP2000 (Computers and Structures, Inc.)

Figura 4-3 Tracción anular máxima del cilindro debido a cargas de gravedad

Tabla 4-1 Cuadro resumen con la tracción anular máxima de cada elemento

| Elemento | Tracción anular (ton) |
|----------|-----------------------|
| Cúpula   | . . 54                |
| Anillo   | 9.89                  |
| Cilindro | 54.34                 |

### **4.2. Flexión en M11 y M22**

De la misma manera, se obtienen los valores máximos del momento en el eje vertical.

Tabla 4-2 Cuadro resumen con los momentos de flexión máximos de cada elemento (M11)

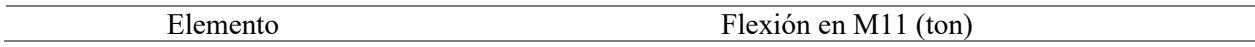

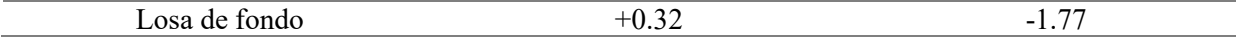

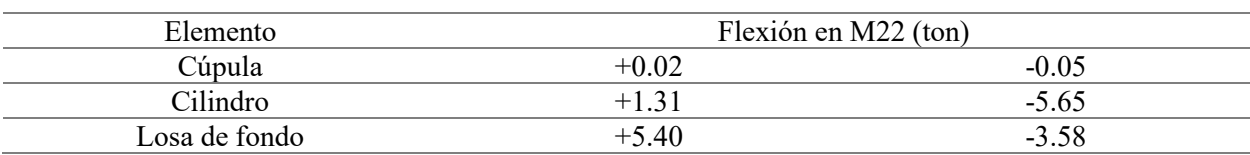

Tabla 4-3 Cuadro resumen con los momentos de flexión máximos de cada elemento (M22)

### **4.3. Fuerza cortante perpendicular al plano V13 y V23**

Tabla 4-4 Cuadro resumen con la fuerza cortante máxima de cada elemento (V13)

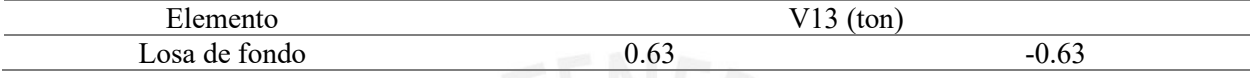

Tabla 4-5 Cuadro resumen con la fuerza cortante máxima de cada elemento (V23)

| Elemento      | V23     | (ton)   |
|---------------|---------|---------|
| Cúpula        | $+0.01$ | $-0.06$ |
| Cilindro      | 1.63    | $-2.19$ |
| Losa de fondo | 6.40    | $-1.0$  |

#### **5. Análisis sísmico estático**

### **5.1. Masas convectiva e impulsiva**

Se sabe que la masa de agua se comporta de 02 formas: una oscilante (masa convectiva) y

una fija (masa impulsiva). Para cada masa, se consideran las siguientes expresiones dadas por la

guía ACI:

<span id="page-25-0"></span>Tabla 5-1 Expresiones para el cálculo de masas impulsivas y convectivas en reservorios circulares

| Relación de masas         | Expresión para reservorio<br>circular                                         |
|---------------------------|-------------------------------------------------------------------------------|
| $W_i$<br>$\overline{W_L}$ | tanh 0.866. $\frac{D}{2}$<br>0.866.                                           |
| $W_c$<br>W,               | 0.23. $\frac{D}{\tau}$ 1.<br>$\frac{1}{2}$ tanh 3.68 $\frac{H_L}{H}$<br>$H^+$ |

Según la [Tabla 5-1,](#page-25-0) el volumen del reservorio es de 2500 m<sup>3</sup>, por lo que  $W_L = 2500$  ton. Con este dato, se determinan las siguientes masas:

|           | Masas impulsiva y convectiva |                      |        |  |
|-----------|------------------------------|----------------------|--------|--|
| $w_i/w_l$ | 0.339                        | $\overline{wi}$ (tn) | 848.1  |  |
| wc/wl     | 0.620                        | wc (tn)              | 1548.9 |  |

Tabla 5-2 Cálculo de masas impulsivas y convectiva

Con las expresiones de la guía para reservorios circulares, se determina la ubicación de las masas. Se considera que solo existe presión en las paredes y no en la losa de fondo debido a que no se revisará la estabilidad de la estructura (volteo) pues es de baja altura y no es necesario.

Tabla 5-3 Expresiones para el cálculo de la ubicación de la masa convectiva e impulsiva

| Relación de               | Expresión cuando $\frac{D}{H_L}$ |                               |  |
|---------------------------|----------------------------------|-------------------------------|--|
| alturas                   | < 1.333                          | $\geq 1.333$                  |  |
| $h_i$<br>$\overline{H_L}$ | $0.5 - 0.09375$<br>$H_L$         | 0.375                         |  |
| $\frac{h_c}{H_L}$         | $\cosh$ 3.68<br>3.68             | $H$ ,<br>$H_L$<br>$senh$ 3.68 |  |

Según los datos del proyecto, se obtiene lo siguiente:

$$
\frac{D}{H_L} = \frac{22}{6.5} = 3.385 > 1.333
$$

A continuación, se muestra el cálculo de las ubicaciones:

Tabla 5-4 Cálculo de ubicación de masas convectiva e impulsiva

|       | Ubicación masa impulsiva y convectiva |          |      |
|-------|---------------------------------------|----------|------|
| hi/hL | 0.375                                 | hi(m)    | 2.44 |
| hc/hL | 0.544                                 | $hc$ (m) | 3.54 |

#### **5.2. Periodos convectivo e impulsivo**

En el caso del periodo convectivo Tc, se puede determinar mediante la expresión de la guía ACI. Sin embargo, el periodo impulsivo T<sub>i</sub> se obtiene del modelo elaborado en el SAP2000.

Periodo convectivo T<sub>c</sub>:

$$
T_c = 2\pi \cdot \frac{\sqrt{D}}{\sqrt{3.68 \cdot g \cdot \tanh\left(3.68\left(\frac{H_L}{D}\right)\right)}} \quad T_c := 2 \cdot \pi \cdot \frac{\sqrt{D}}{\sqrt{3.68 \cdot g \cdot \tanh\left(3.68\cdot\left(\frac{H_L}{D}\right)\right)}} = 5.483 \text{ s}
$$

 $T_c = 5.49$  s

El periodo impulsivo (Ti) se obtiene del modelo de análisis.

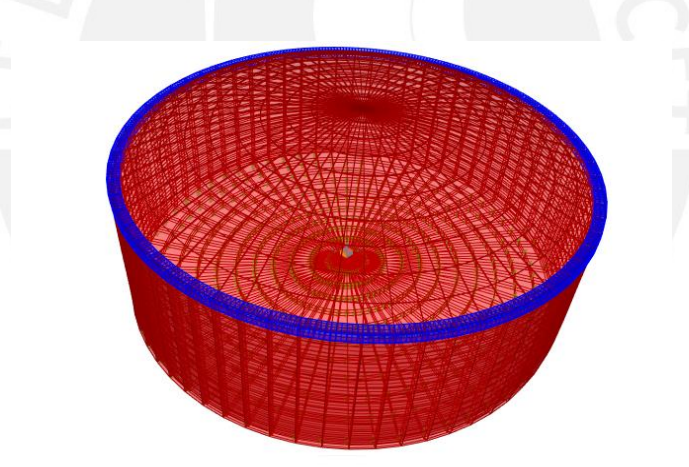

Figura 5-1 Modelo para obtener el periodo impulsivo de la estructura en la dirección de análisis

Tomado del software SAP2000 (Computers and Structures, Inc.)

 $T_i = 0.135$  s

#### **5.3. Definición de parámetros sísmicos**

Factor de zona (Z): El reservorio estará ubicado en Lima; es decir, Zona 4. Por tanto, Z=0.45.

Factor de Uso (U): La norma E.030 clasifica a los reservorios de almacenamiento de agua como estructura esencial; por tanto, U=1.5.

Tipo de perfil de suelo S: Según los datos, es tipo S1. Entonces, S=1.00.

Coeficientes de reducción sísmica (R): la guía ACI 350.3-06 diferencia los valores según el tipo de masa (convectiva e impulsiva) y según el tipo de tanque a diseñar:

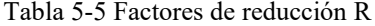

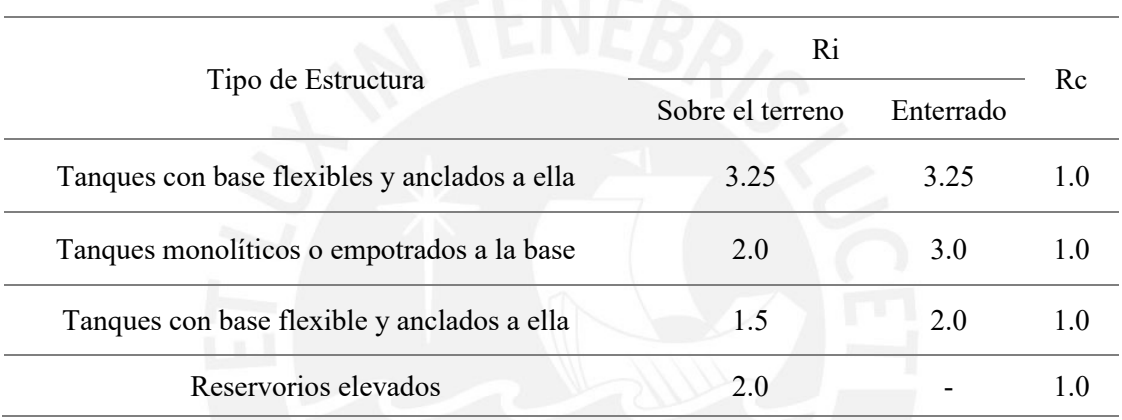

Como el reservorio es monolítico y está apoyado sobre el terreno, se consideran los siguientes valores:

 $Ri = 2.0$ .

 $Rc = 1.0.$ 

Coeficientes de amplificación sísmica:

El espectro por emplear tiene dos zonas: una para la masa impulsiva y otra para la convectiva.

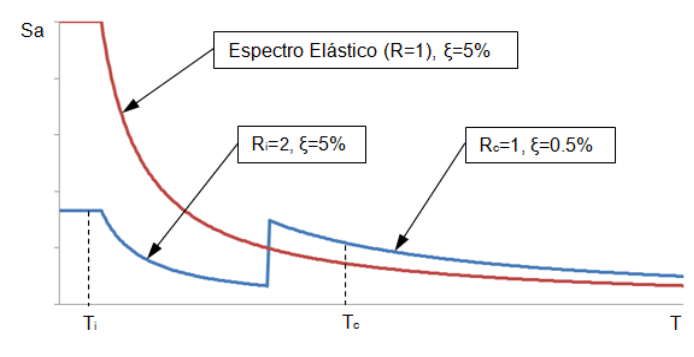

Figura 5-2 Espectro para el diseño del reservorio

Tomado de diapositivas del curso: "Diseño de sistemas de concreto para contención de tierra y líquidos", Diplomatura de Estudios en Diseño Estructural PUCP (2021)

Si consideramos los 2 valores de R mencionados anteriormente:

- Primera zona:  $\text{Ri} = 2.0 \text{ y } \xi = 5\%$
- Segunda zona:  $Rc = 1.0$  y  $\xi = 0.5\%$

Para un suelo de tipo S1,  $T_p = 0.4$  y  $T_L = 2.5$  segundos. Con esto, se determinan C<sub>i</sub> y C<sub>c</sub>:

Ti 
$$
_{r}
$$
:  $C_{i} = 2.5$   
\nTo  $T_{c} = T_{L}$ :  $C_{c} = 1.5 \cdot 2.5 \cdot \frac{T_{P} \cdot T_{L}}{T_{c}^{2}} = 0.125$ 

Nota: Debido al cambio de amortiguamiento, se considera el factor 1.5

Tabla 5-6 Resumen de parámetros sísmicos

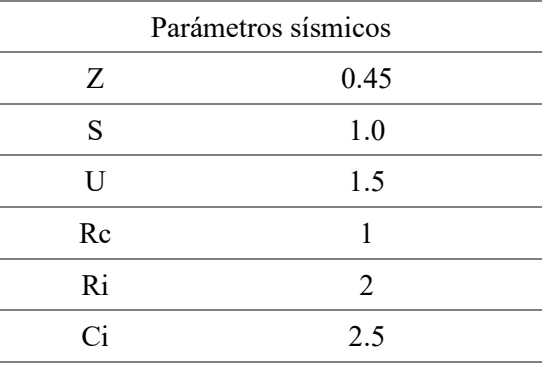

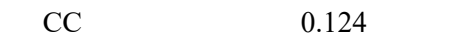

### **5.4. Cálculo de solicitaciones sísmicas**

Debido a que existe una fracción de la masa total de las paredes que actúa como masa dinámica, se determina el coeficiente de masa efectiva, según la siguiente expresión de la guía ACI:

$$
\varepsilon = \left(0.0151\left(\frac{D}{H_L}\right)^2 - 0.1908\left(\frac{D}{H_L}\right) + 1.021\right) \le 1
$$

 $\varepsilon = 0.548$ .

### **5.4.1.Solicitaciones inerciales**

Calculamos la fuerza sísmica producto del peso de las paredes del reservorio:

$$
P_w = ZUC_i S \times \frac{\varepsilon W_w}{R}
$$

Donde

Ww: peso de las paredes del reservorio.

La fuerza se reparte en toda la altura del reservorio: sobre dos lados diametralmente opuestos (derecha e izquierda) y de forma radial.

$$
P_{w_y} = \frac{P_w}{2H_w}
$$

$$
\rho_{w_y} = \frac{P_{w_y}}{\pi \cdot R}
$$

Reemplazando las expresiones anteriores, se obtiene lo siguiente:

Tabla 5-7 Solicitaciones sísmicas debido al peso de las paredes

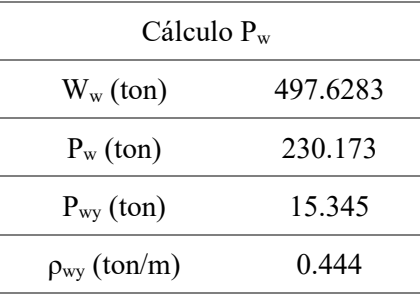

También se determinan las solicitaciones a causa del peso de la cubierta. En este caso, se utiliza la siguiente expresión:

$$
P_r = ZUC_i S \times \frac{W_r}{R_s}
$$

Donde

Wr: peso del techo del reservorio.

La fuerza se reparte radialmente en el anillo. Según el modelo realizado, se consideró dividir el elemento radialmente en 64 sectores, valor entre el cual la fuerza debe dividirse para repartir la carga alrededor del anillo.

Tabla 5-8 Solicitaciones sísmicas debido al peso de la cubierta

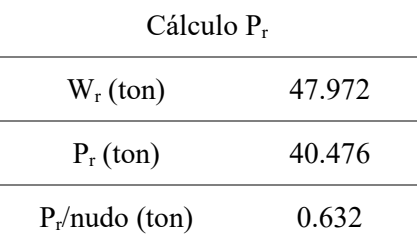

### **5.4.2.Solicitaciones debido a masas impulsiva y convectiva**

La magnitud de estas fuerzas se determina mediante las siguientes ecuaciones:

$$
P_i = ZUC_iS \times \frac{W_i}{R_i}
$$

$$
P_c = ZUC_cS \times \frac{W_c}{R_c}
$$

Los resultados obtenidos son los siguientes:

Tabla 5-9 Solicitaciones para cada masa

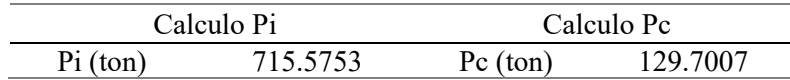

Las fuerzas se van a repartir en la altura y luego radialmente, similar a lo que se muestra en

#### la [Figura 5-3](#page-32-0) y [Figura 5-4:](#page-32-1)

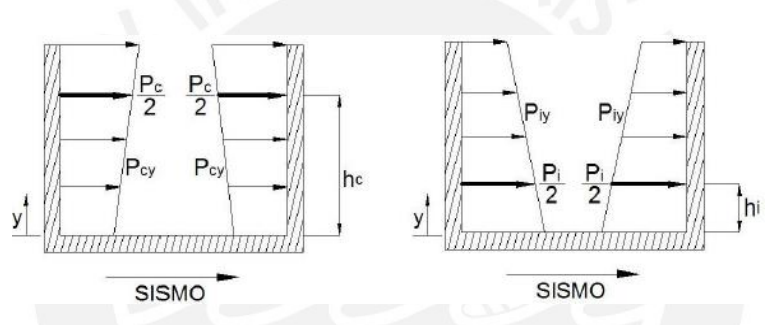

Figura 5-3 Distribución de fuerzas convectiva e impulsiva en altura

<span id="page-32-0"></span>Tomado de diapositivas del curso: "Diseño de sistemas de concreto para contención de tierra y líquidos",

Diplomatura de Estudios en Diseño Estructural PUCP (2021)

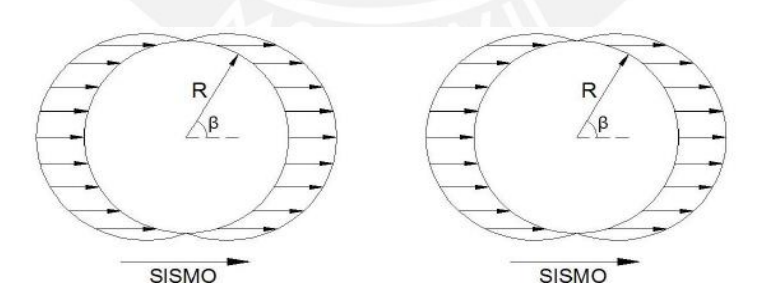

Figura 5-4 Distribución de fuerzas convectiva e impulsiva radialmente

<span id="page-32-1"></span>Tomado de diapositivas del curso: "Diseño de sistemas de concreto para contención de tierra y líquidos", Diplomatura de Estudios en Diseño Estructural PUCP (2021)

### **5.5. Asignación de cargas inerciales**

A causa del peso de la cubierta superior, estas cargas actúan en las paredes del cilindro y en el anillo. En el caso del cilindro, se asigna una carga uniforme de área en las paredes en la dirección X, la cual fue calculada anteriormente y es igual a  $0.444$  ton/m<sup>2</sup>.

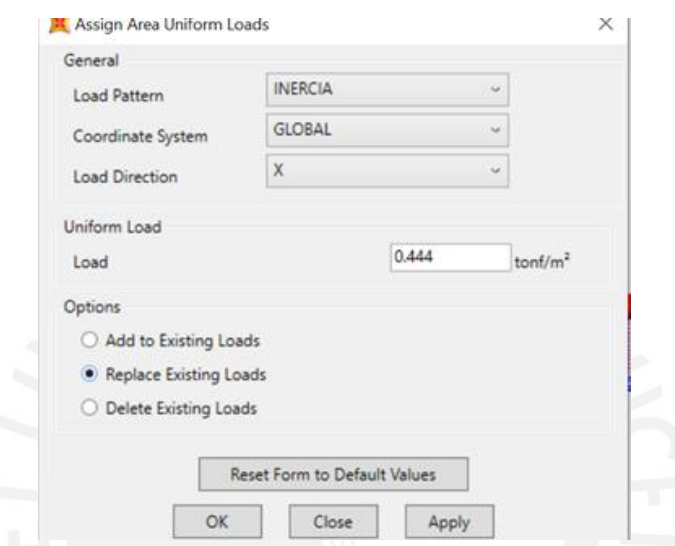

Figura 5-5 Asignación de carga inercial a las paredes del reservorio

Tomado del software SAP2000 (Computers and Structures, Inc.)

Se repite lo mismo para el anillo; sin embargo, las se asignan a los nudos considerando 0.63

ton por cada uno.

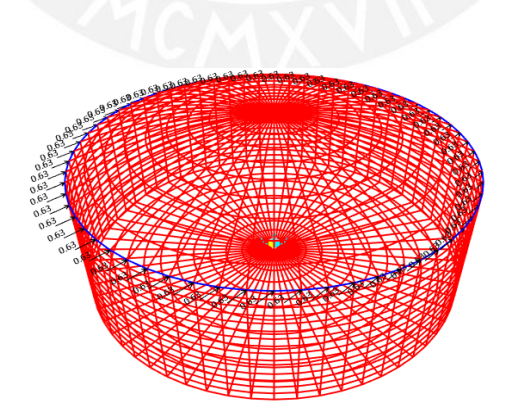

Figura 5-6 Asignación de carga inercial debido al peso de la cubierta

Tomado del software SAP2000 (Computers and Structures, Inc.)

#### **5.6. Asignación de cargas impulsivas y convectivas**

Para el análisis sísmico, se considera que varían en la altura y de forma radial, por lo que se consideran sectores de presión constante. Por un lado, para la altura, se divide en 3 sectores (2.5 m, 2 m y 2 m), donde las cargas se ubicarán en el centro de cada uno; es decir, a 1.25, 3.3 y 5.5 metros desde la base. Por otro lado, para la división radial, cada 22.5 grados: 11.25, 33.75, 56.25 y 78.75.

a. Distribución de altura: se consideran las siguientes ecuaciones:

$$
P_{\rm cy} = \dfrac{\dfrac{P_e}{2}\bigg(4H_L - 6h_e - \big(6H_L - 12h_e\big)\times\bigg(\dfrac{y}{H_L}\bigg)\bigg)}{H_L^2}
$$
\n
$$
P_{\rm py} = \dfrac{\dfrac{P_i}{2}\bigg(4H_L - 6h_i - \big(6H_L - 12h_i\big)\times\bigg(\dfrac{y}{H_L}\bigg)\bigg)}{H_L^2}
$$

Donde:

- *y:* distancia medida desde la base
- b. Distribución radial: se emplean las siguientes expresiones:

$$
p_{cy} = \frac{16P_{cy}}{9\pi R} \times \cos \beta
$$

$$
p_{iy} = \frac{2P_{iy}}{\pi R} \times \cos \beta
$$

Por tanto, del ítem a y b, se reemplazan tanto "y" como "β":

Tabla 5-10 Distribución de presiones impulsivas (I) y convectivas (C) en altura y radialmente

|  | $\sim$<br>. | $- - -$ | $\sim$ $\sim$ $\sim$<br>. <i>.</i> | $-1$ | $- - -$ |
|--|-------------|---------|------------------------------------|------|---------|
|  |             |         |                                    |      |         |

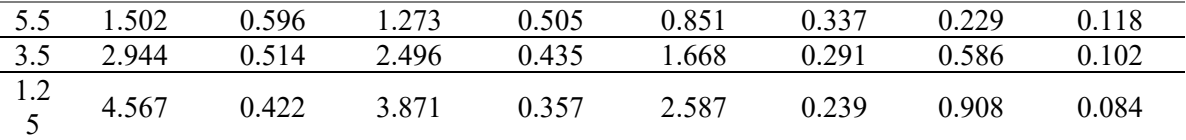

En el software SAP 2000, se introducen estas presiones seleccionando los elementos finitos y sus partes simétricas correspondientes a cada sector.

#### **6. Análisis por cargas sísmicas**

En esta sección, se presentarán los esfuerzos principales debido a las envolventes de las combinaciones de carga indicados anteriormente.

#### **6.1. Cúpula**

<span id="page-35-0"></span>Tabla 6-1 Máximas fuerzas internas en la cúpula debido a la envolvente

| Máximo positivo | Máximo negativo |
|-----------------|-----------------|
| $+2.92$         | $-5.01$         |
|                 | $-5.45$         |
| $+0.008$        | $-0.015$        |
| $+0.028$        | $-0.077$        |
| $+0.001$        | $-0.001$        |
| $+0.014$        | $-0.093$        |
|                 |                 |

En la [Tabla 6-1,](#page-35-0) se observa que la fuerza interna más importante es la de tracción anular

(F11). Por lo tanto, se calculará el refuerzo de acero para dicho valor

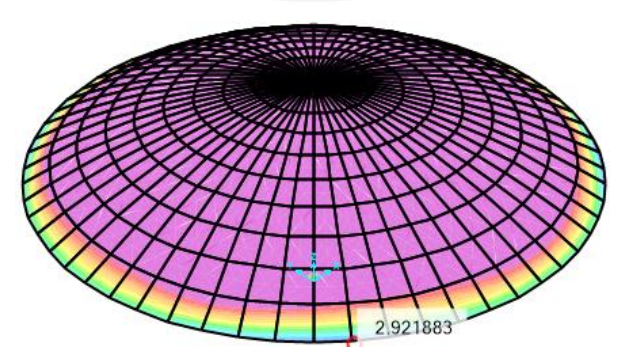

Figura 6-1 Tracción anular máxima de la cúpula

Tomado del software SAP2000 (Computers and Structures, Inc.)

### **6.2. Viga anular**

Para este elemento, se considerará el factor de durabilidad Sd de tracción.

Tabla 6-2 Máxima fuerza interna en la viga anular debido a la envolvente

| Fuerzas internas por metro | Máximo positivo |
|----------------------------|-----------------|
|                            |                 |

El refuerzo de acero de este elemento se calculará para la fuerza de tracción obtenida.

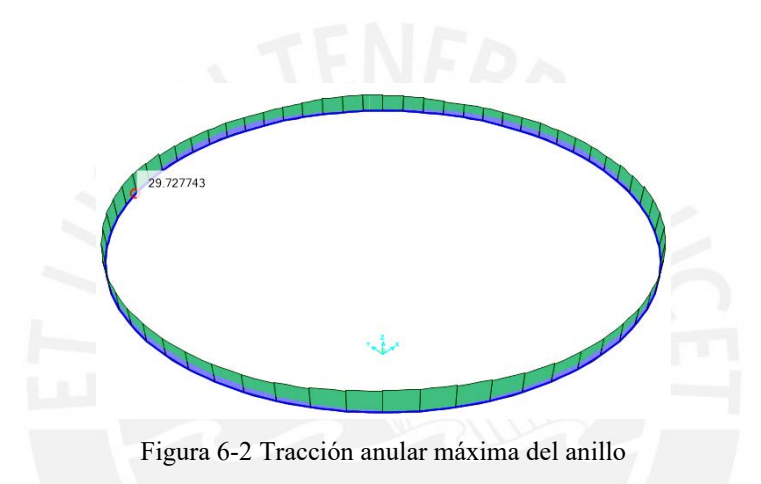

Tomado del software SAP2000 (Computers and Structures, Inc.)

### **6.3. Pared cilíndrica**

Para este elemento, se considerará el factor de durabilidad Sd de tracción, flexión y corte.

| Fuerzas internas por metro | Máximo positivo | Máximo negativo |
|----------------------------|-----------------|-----------------|
| $F11$ (ton)                | $+188.53$       | $-11.61$        |
| $F22$ (ton)                | $+2.97$         | $-25.41$        |
| $M11$ (ton.m)              | $+0.75$         | $-2.98$         |
| $M22$ (ton.m)              | $+2.72$         | $-14.56$        |
| $V13$ (ton)                | $+0.003$        | $-0.556$        |
| $V23$ (ton)                | $+5.54$         | $-5.98$         |

<span id="page-36-0"></span>Tabla 6-3 Máximas fuerzas internas en la pared cilíndrica debido a la envolvente

En la [Tabla 6-3,](#page-36-0) se observa que las fuerzas internas más importantes son la de tracción anular F11, momento flector M22 y la fuerza cortante V23. Por lo tanto, se calculará el refuerzo de acero por tracción y flexión, y se verificará la sección por corte.

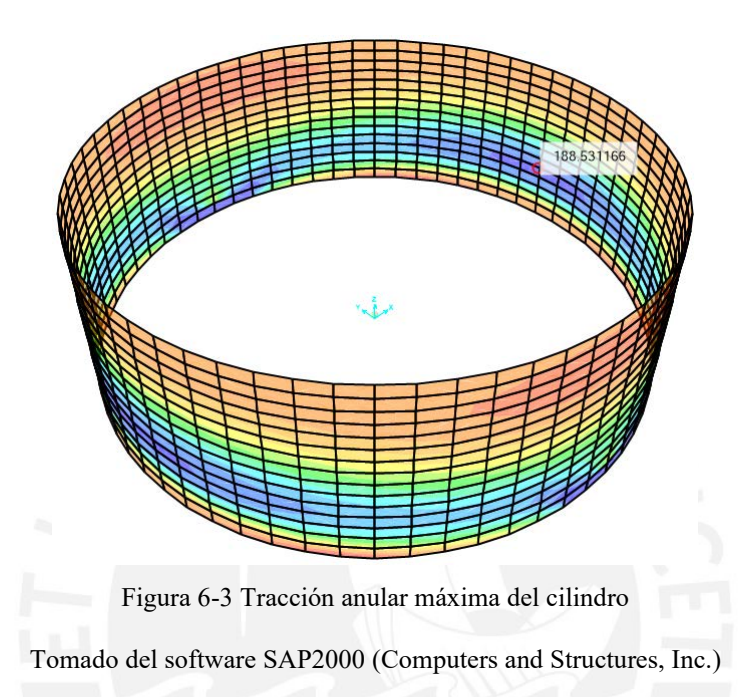

### **6.4. Losa de fondo**

Para este elemento, se considerará el factor de durabilidad Sd de tracción, flexión y corte. Los momentos positivos se presentan en el borde de la losa, por lo que serán tomados considerando la viga anular inferior.

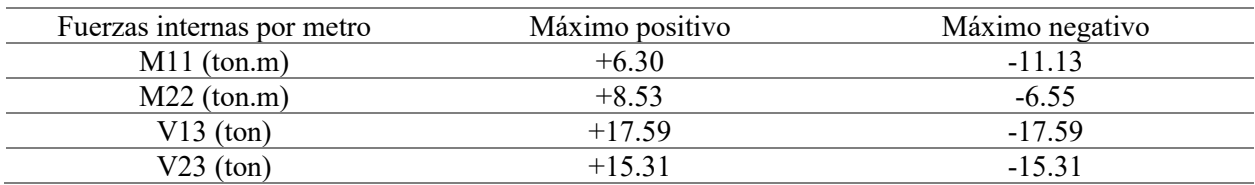

<span id="page-37-0"></span>Tabla 6-4 Máximas fuerzas internas en la losa de fondo debido a la envolvente

En la [Tabla 6-4,](#page-37-0) se observa que las fuerzas internas más importantes son el momento flector M22 y la fuerza cortante V23. Por lo tanto, se calculará el refuerzo de acero por tracción y flexión, y se verificará la sección por corte.

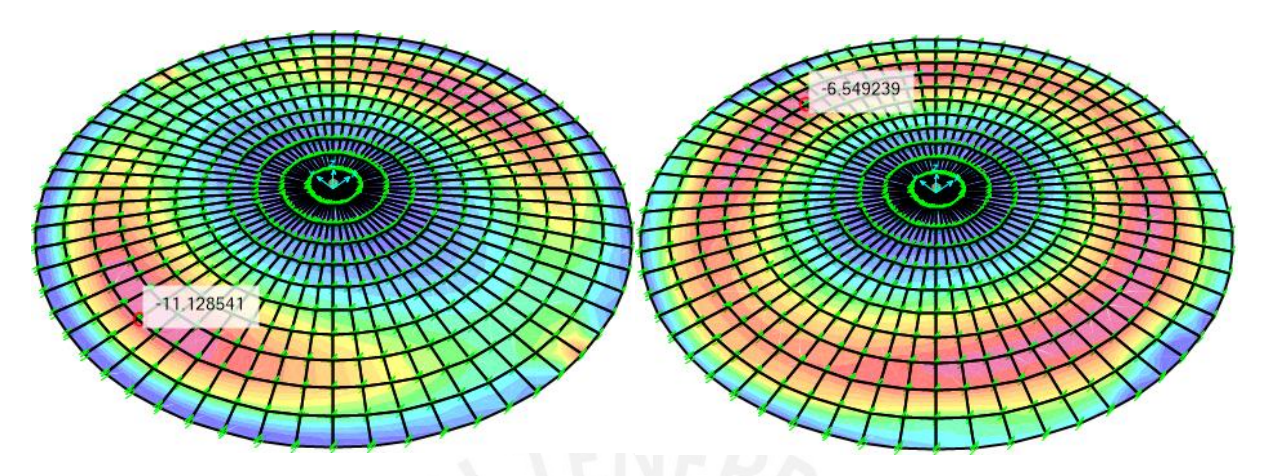

Figura 6-4 Máximo momento de flexión por cargas últimas afectadas por el factor Sd (M11 y M22,

respectivamente)

Tomado del software SAP2000 (Computers and Structures, Inc.)

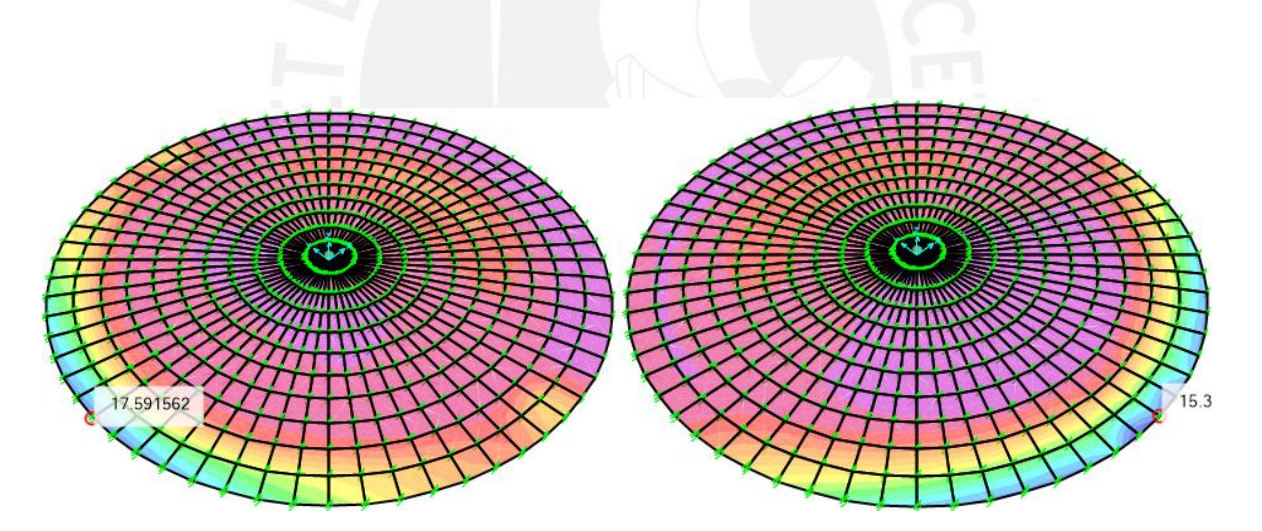

Figura 6-5 Máxima cortante por cargas últimas afectadas por el factor Sd (V13 y V23, respectivamente)

Tomado del software SAP2000 (Computers and Structures, Inc.)

### **7. Diseño estructural de los elementos del reservorio**

### **7.1. Cúpula**

- Propiedades de los materiales

$$
fc := 210 \frac{kg}{cm^2}
$$

$$
f_y := 4200 \frac{kg}{cm^2}
$$

- Propiedades de la sección a evaluar

$$
b := 100 \text{ cm}
$$
  
\n $h := 5 \text{ cm}$   
\n $r := 2.5 \text{ cm}$   
\n $d := h - r = 2.5 \text{ cm}$ 

- Cuantía mínima

 $\rho_{min}\!\coloneqq\!0.002$ 

### **7.1.1.Diseño por carga axial (F11)**

- Fuerza de tracción anular Pu

Mediante el modelo, se obtuvieron los siguientes valores de Pu:

Tracción:

$$
Pu := 2.92
$$
 *tonne*

 $P:=Pu$ 

$$
As := \frac{P}{\phi_{\text{trace}} \cdot f_y} = 0.772 \, \text{cm}^2
$$

Doble malla de [8mm@0.20](mailto:8mm@0.20) m

$$
As_{col} := \frac{b}{s} \cdot A_{8mm} = 2.5 \text{ cm}^2
$$

Compresión:

 $Pu := 5.45$  tonne  $P:=P u$ 

$$
As := \frac{P}{\phi_{comp} \cdot f_y} = 1.854 \, \text{cm}^2
$$

Doble malla d[e 8mm@0.20](mailto:8mm@0.20) m

$$
As_{col} := \frac{b}{s} \cdot A_{8mm} = 2.5 \text{ cm}^2
$$

### **7.1.2.Diseño por corte (V23)**

Se verificó que se cumple con el diseño por corte.

### **7.2. Viga anular**

- Propiedades de los materiales

$$
fc := 280 \frac{kg}{cm^2}
$$

$$
f_y := 4200 \frac{kg}{cm^2}
$$

- Propiedades de la sección a evaluar

$$
b := 50 \, \text{cm}
$$
\n
$$
h := 40 \, \text{cm}
$$
\n
$$
r := 6 \, \text{cm}
$$
\n
$$
d := h - r = 34 \, \text{cm}
$$

### **7.2.1.Diseño por tracción anular (F11)**

- Fuerza de tracción anular Tu

Mediante el modelo, se obtuvieron los siguientes valores de Tu afectados por el factor de durabilidad:

Tracción:

 $SdPu := 29.73$  tonne  $P:=SdPu$ 

$$
As := \frac{P}{\phi_{\text{trace}} \cdot f_y} = 7.865 \text{ cm}^2
$$

6 barras longitudinales de 5/8" de diámetro  $\overline{12}$  $\mathbf{2}$ 

$$
As_{col} := n_s \cdot A_{\#5} = 12 \, \text{cm}
$$

# **7.2.2.Control de la fisuración por tracción**

 $\varepsilon = 0.0003$  $f_s := 1400 \frac{kg}{cm^2}$  $n = \frac{E_s}{E_c} = 7.968$  $A_g = b \cdot h = 2000 \, cm^2$  $Ts := 9.89$  tonne  $f_t := \frac{Ts \cdot (E_s \cdot \varepsilon + f_s)}{A_g \cdot f_s + (n-1) \cdot Ts} = 6.89 \frac{kg}{cm^2}$  $f_{\text{uperm}} = 0.1 \cdot f c = 28 \frac{kg}{cm^2}$ 

Se verificó que fs es menor al valor permisible.

### **7.3. Pared cilíndrica**

Propiedades de los materiales

$$
fc := 280 \frac{kg}{cm^2}
$$

$$
E_c := 1.5 \cdot 10^4 \cdot \sqrt{fc \cdot \frac{kg}{cm^2}} = (2.51 \cdot 10^5) \frac{kg}{cm^2}
$$
  

$$
f_y := 4200 \frac{kg}{cm^2}
$$
  

$$
E_z := 2 \cdot 10^6 \frac{kg}{cm^2}
$$

- Propiedades de la sección a evaluar
	- $b := 100 \, cm$  $h = 40$  cm  $r:=6$  cm  $d:=h-r=34$  cm
- Cuantía mínima

 $\rho_{min} \! := \! 0.003$ 

### **7.3.1.Diseño por tracción anular (F11)**

- Fuerza de tracción anular Tu

Mediante el modelo, se obtuvieron los siguientes valores de Tu afectados por el factor de durabilidad:

Tabla 7-1 Máximas fuerzas de tracción

|            | Zonas       | SdTu (ton) |
|------------|-------------|------------|
|            | $(0a4)$ m   | 188.95     |
| 口つ<br>. 12 | (4a 5) m    | 135.24     |
| H3         | (5 a 7.5) m |            |

- Cálculo del área necesaria de refuerzo

H1 (0 a 4) m: $SdTu := 188.53$  tonne  $T = SdTu$ 

$$
As := \frac{T}{\phi_{\text{trace}} \cdot f_y} = 49.876 \text{ cm}^2
$$
  
Doble malle de 1" @ 0.20m

Doble malla de 1" @0.20m

$$
As_{col} := 2 \cdot \frac{b}{s} \cdot A_{\#8} = 51 \text{ cm}^2
$$

H1 (4 a 5) m: 
$$
SdTu := 135.24
$$
 *tonne*  
\n $T := SdTu$   
\n $As := \frac{T}{\phi_{trace} \cdot f_y} = 35.778$  cm<sup>2</sup>  
\nDoble malla de 1" @ 0.25m  
\n $As_{col} := 2 \cdot \frac{b}{s} \cdot A_{\#8} = 40.8$  cm<sup>2</sup>  
\nH1 (5 a 7.5) m:  $SdTu := 91.12$  *tonne*  
\n $T := SdTu$   
\n $As := \frac{T}{A} = 24.106$  cm<sup>2</sup>

$$
As := \frac{T}{\phi_{\text{trace}} \cdot f_y} = 24.106 \text{ cm}^2
$$
  
Doble malla de 3/4" @ 0.20m  

$$
As_{col} := 2 \cdot \frac{b}{s} \cdot A_{\#0} = 28.4 \text{ cm}^2
$$

### **7.3.2.Diseño por flexión (M22)**

- Momento flector Mu

Mediante el modelo, se obtuvieron los siguientes valores de Mu afectados por el factor de

### durabilidad:

Tabla 7-2 Máximos valores de momento flector vertical en la pared cilíndrica

| Máximo momento negativo | $SdMu = 14.56$ tonne $\cdot m$ |
|-------------------------|--------------------------------|
| Máximo momento positivo | $SdMu := 2.72$ tonne $\cdot m$ |

- Cálculo del área necesaria de refuerzo en la zona de mayor momento positivo (cara externa)

SdMu := 2.72 tonne · m  
\n
$$
M = SdMu
$$
\n
$$
a := d - \sqrt{d^2 - \frac{2 \cdot M}{\phi_{\text{flex}} \cdot 0.85 \cdot f c \cdot b}} = 0.004 \text{ m}
$$
\n
$$
As := \frac{M}{\phi_{\text{flex}} \cdot f_y \cdot \left(d - \frac{a}{2}\right)} = 2.128 \text{ cm}^2
$$
\nDoble malla de 1/2' @ 0.20m  
\n
$$
As_{col} := \frac{b}{s} \cdot A_{\#4} = 6.45 \text{ cm}^2
$$

- Cálculo del área necesaria de refuerzo en la zona de mayor momento negativo (cara

interna)

0 a 7.5 m:

0 a 2.5 m: Doble malla de 1/2" @0.10m

Para cumplir con los valores obtenidos, se escoge una malla de 1/2"@0.20m y se procede a verificar que cumpla con la cuantía mínima:

$$
\rho := \frac{2 \cdot As_{col}}{b \cdot d} = 0.0038
$$
 >0.003 (La cuantía cumple con lo requerido)

### **7.3.3.Diseño por corte (V23)**

Se verificó que se cumple el diseño por corte.

## **7.3.4.Control de la Fisuración por tracción**

$$
\varepsilon := 0.0003
$$
  
\n
$$
f_s := 1400 \frac{kg}{cm^2}
$$
  
\n
$$
n := \frac{E_s}{E_c} = 7.968
$$
  
\n
$$
A_g := b \cdot h = 4000 \text{ cm}^2
$$
  
\n
$$
Ts := 85.63 \text{ tonne}
$$
  
\n
$$
f_t := \frac{Ts \cdot (E_s \cdot \varepsilon + f_s)}{A_g \cdot f_s + (n-1) \cdot Ts} = 27.64 \frac{kg}{cm^2}
$$
  
\n
$$
f_{\text{perm}} := 0.1 \cdot fc = 28 \frac{kg}{cm^2}
$$

Se verificó que este valor es menor al permisible.

# **7.3.5.Control de Fisuración por flexión**

$$
A_{s} := \frac{b}{s} \cdot A_{\#4} = 12.9 \text{ cm}^{2}
$$
  

$$
I_{cr} := \frac{b \cdot c^{3}}{3} + n \cdot A_{s} \cdot y_{s}^{2} = 86237.3 \text{ cm}^{4}
$$
  

$$
M_{s} := 5.65 \text{ tonne} \cdot m
$$

$$
f_s := \frac{n \cdot Ms \cdot y_s}{I_{cr}} = 1388.89 \frac{kg}{cm^2}
$$
  

$$
\beta := \frac{h - c}{d - c} = 1.226
$$
  

$$
f_{sperm} := \frac{320}{\beta \cdot \sqrt{s^2 + 4 \cdot (2 + 0.5 \cdot d_b)^2}} = 43.671
$$
  

$$
f_{sperm} = 3070 \frac{kg}{cm^2}
$$

Se verificó que fs es menor al permisible.

### **7.4. Losa de fondo**

### **7.4.1.Diseño por flexión**

- Momento flector Mu

Mediante el modelo, se obtuvieron los siguientes valores de Mu afectados por el factor de durabilidad:

 $SdMu_{11} = 11.13$  tonne · m  $SdMu_{22}{:=}\,8.53\>\>tonne{+}m$ 

- Propiedades de la sección a evaluar

 $b = 100$  cm  $e_{loss} := 45$  cm  $r = 5.794$  cm  $d = e_{loss} - r = 39.206$  cm

- Cálculo del área necesaria de refuerzo

 $\phi_{\text{flex}} = 0.9$ 

$$
\beta = 0.85
$$

Malla: 5/8" @0.225m

$$
As_{col\_II} := \frac{b}{s} \cdot A_{\#s} = 8.889 \ \ cm^2
$$

$$
M = SdMu_{22} = 8.53 \tonne\cdot m
$$

$$
a = d - \sqrt{d^{2} - \frac{2 \cdot M}{\phi_{\text{flex}} \cdot 0.85 \cdot f'c \cdot b}} = 0.01 \text{ m}
$$
\n
$$
As := \frac{M}{\left(1 - a\right)} = 5.832 \text{ cm}^{2}
$$

$$
\phi_{\text{flex}} \cdot f_y \cdot \left(d - \frac{1}{2}\right)
$$
\nMalla: 5/8" @ 0.30m

$$
As_{col\_22} := \frac{b}{s} \cdot A_{\#S} = 6.667 \text{ cm}^2
$$

- Verificación de la cuantía

$$
\rho = \frac{2 \cdot As_{col\_11}}{b \cdot e_{loss}} = 0.00395
$$

 $\rho_{max}$ > $\rho$ > $\rho_{min}$  (condición cumplida)

$$
\rho = \frac{2 \cdot As_{col,22}}{b \cdot e_{loss}} = 0.00296
$$

 $\rho_{max} > \rho > \rho_{min}$  (no se cumple la condición)

Para cumplir la cuantía mínima, se coloca la misma malla en ambas direcciones: 5/8" @0.0225m.

#### **7.4.2.Diseño por corte**

(se cumple la condición en ambas direcciones)

#### **8. Conclusiones y recomendaciones**

En el análisis y diseño de los elementos del reservorio, se verificó que las secciones obtenidas en el predimensionamiento eran suficientes, por lo cual dichas dimensiones no fueron modificadas.

En el modelo de elementos finitos, las fuerzas internas fueron afectadas por el factor de durabilidad Sd según sus condiciones para facilitar el diseño.

En los elementos tipo "cáscara", como la cúpula y el cilindro, se verificó que ciertas fuerzas internas se aproximan a cero debido a que son cuerpos de revolución. En ambos casos, las principales fuerzas internas son las fuerzas axiales F11 Y F22. y el momento flector radial M22 con su respectiva fuerza cortante V23, mientras que el momento flector M11 y la fuerza cortante V13 en la dirección anular presentan valores despreciables.

En el análisis de la cúpula, se verificó que la fuerza anular es positiva (tracción) en el borde y negativa (compresión) en la parte central de la superficie. Además, se demostró que la fuerza meridional transmite el peso de la cúpula a la viga anular superior mediante esfuerzos de compresión. En el diseño, fue predominante la fuerza de tracción anular ya que el valor del momento flector radial fue menor a 0.1 ton.m. La fuerza cortante de dicho momento también presentó un valor despreciable, pero se verificó que sea menor a la resistencia al corte que posee la sección de concreto de 5cm de espesor. Es importante resaltar que la malla de refuerzo fue establecida por la cuantía mínima, ya que las fuerzas internas presentaban valores muy bajos.

En el análisis de la viga anular superior, se observó que las fuerzas axiales son positivas (tracción). Además, se verificó que la sección transversal obtenida en el predimensionamiento cumpla con el diseño por tracción anular y con el control de fisuración por tracción.

En el análisis de la pared cilíndrica, se observó que la fuerza interna más importante es la fuerza axial anular, la cual alcanza un valor máximo a una altura h/3 desde la base. También, se verificó que en la dirección vertical predominan las fuerzas axiales de compresión, por lo que el aporte del concreto será importante. Por otro lado, se observa que el momento flector anular y su respectiva fuerza cortante tienen valores despreciables para el diseño, mientras que dichas fuerzas internas son significativas en la dirección vertical. El momento flector vertical es máximo cerca a la base debido a la restricción que la losa de fondo genera. Para este elemento, también se realizó el control de fisuración por flexión y tracción, y en ambos casos se cumplió con lo requerido.

En el análisis de la losa de fondo, se verificó que las fuerzas internas principales son los momentos flectores y las fuerzas cortantes, dichas fuerzas fueron consideradas para el diseño en ambas direcciones.

Para el análisis de reservorios como el presentado en este informe, se recomienda identificar claramente los "local axes" de cada elemento, ya que la visualización de las fuerzas internas

depende directamente de dicha condición. También se sugiere realizar el análisis sísmico por el método dinámico para comparar los resultados con los obtenidos por el método estático.

#### **9. Bibliografía**

American Concrete Institute. (2006). *Code Requirements for Environmental Engineering Concrete Structures (ACI 350.3-06).* Michigan, USA: Farmington Hills.

Computers and Structures, Inc. (s.f.). SAP2000. Berkeley, California, USA: 23.

Ministerio Vivienda, C. y. (2006). *Norma E.020 Cargas.* Lima, Perú: Reglamento Nacional de Edificaciones.

Ministerio Vivienda, Construcción y Saneamiento. (2009). *Norma E.060 Concreto Armado.* Lima, Perú: Reglamento Nacional de Edificaciones.

Ministerio Vivienda, Construcción y Saneamiento. (2018). *Norma E.030 Diseño Sismorresistente.* Lima, Perú: Reglamento Nacional de Edificaciones.

Villagómez, D. (2020). *Diseño de sistemas de concreto para contención de líquidos.* Lima.

#### **10. Anexos**

En los siguientes planos, se presentan el detalle y especificaciones de los elementos de concreto armado del reservorio:

0.45 0.40  $0.40$ 4.00 1.00  $0.50$ 1.50 2.50 Ø8mm@20cm  $1.00^{\circ}$  20.40 2.41 CORTE A-A REFUERZO DEL RESERVORIO  $\overline{\phantom{a}}$ cúpula en la lámina E-02 0.40 Ø1/2"@20cm Ø5/8"@22.5cm de fondo en la lámina E-02 Anillo 50x40cm 6Ø5/8" 1Est.Ø3/8"@25cm Ø1"@20cm Ø1"@25cm Ø3/4"@20cm Ø1/2"@20cm Ø1/2"@20cm (Horizontal) (Horizontal) (Horizontal) (Vertical) (Vertical) 2.50 Ver distribución de acero de losa

*2. Sedes las barras de acero deberán traslapar 50 veces su diámetro. No se debe<br>1. Sedas las barras de 20% del refuerzo en una misma sección.<br>2. Se debe realizar un tratamiento impermeabilizante a la pared cilíndrica y la* 

ESC. 1:50

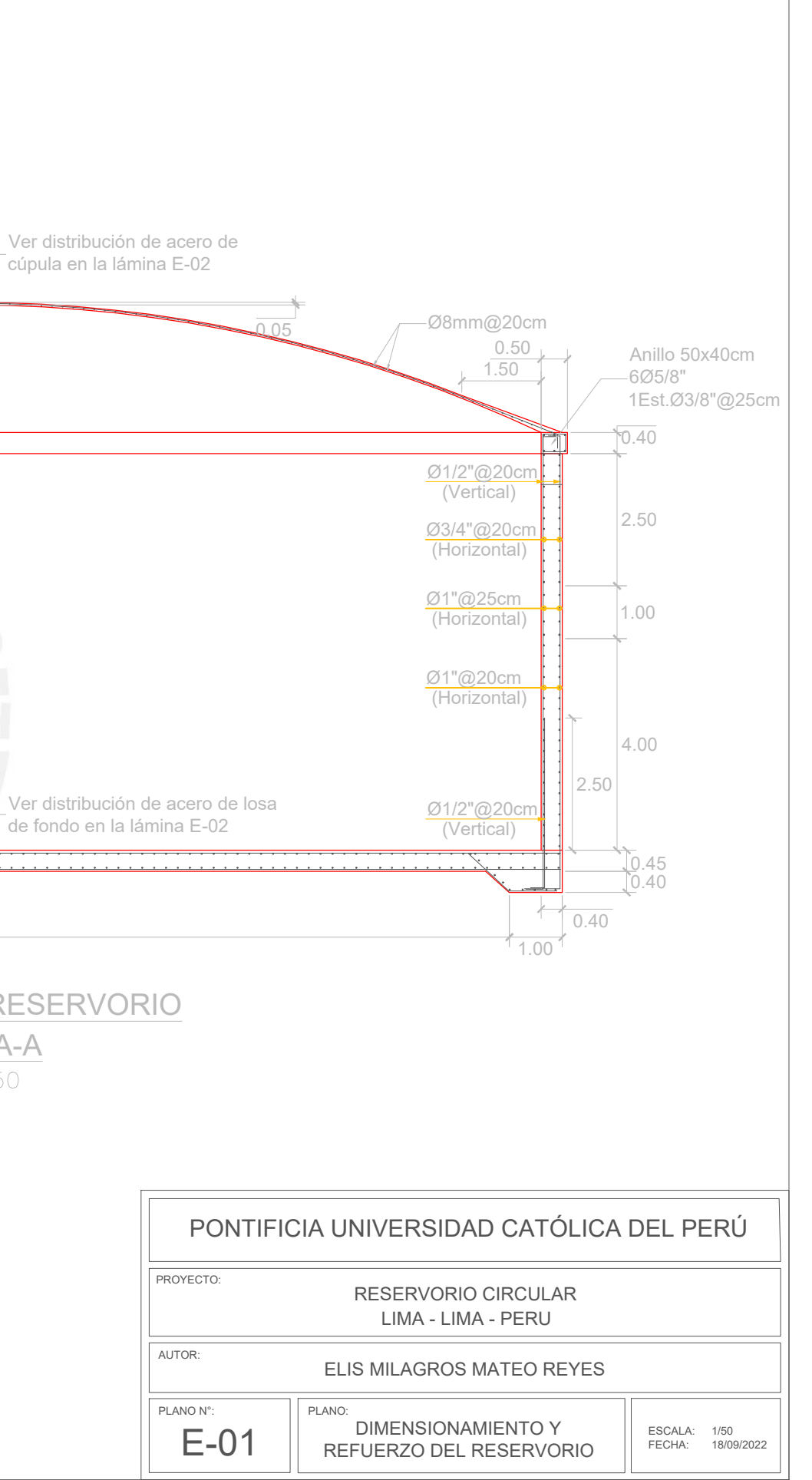

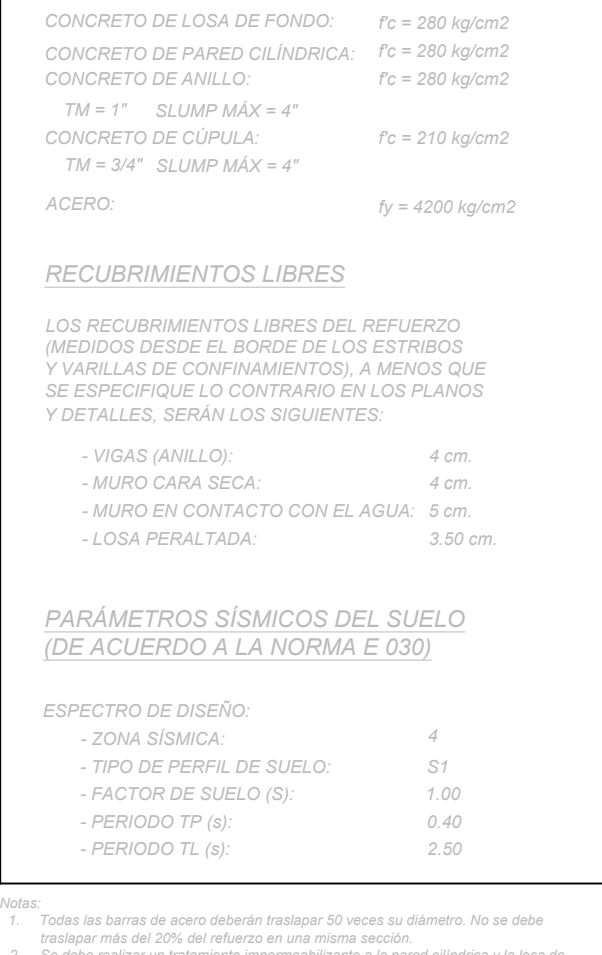

#### *ESPECIFICACIONES GENERALES*

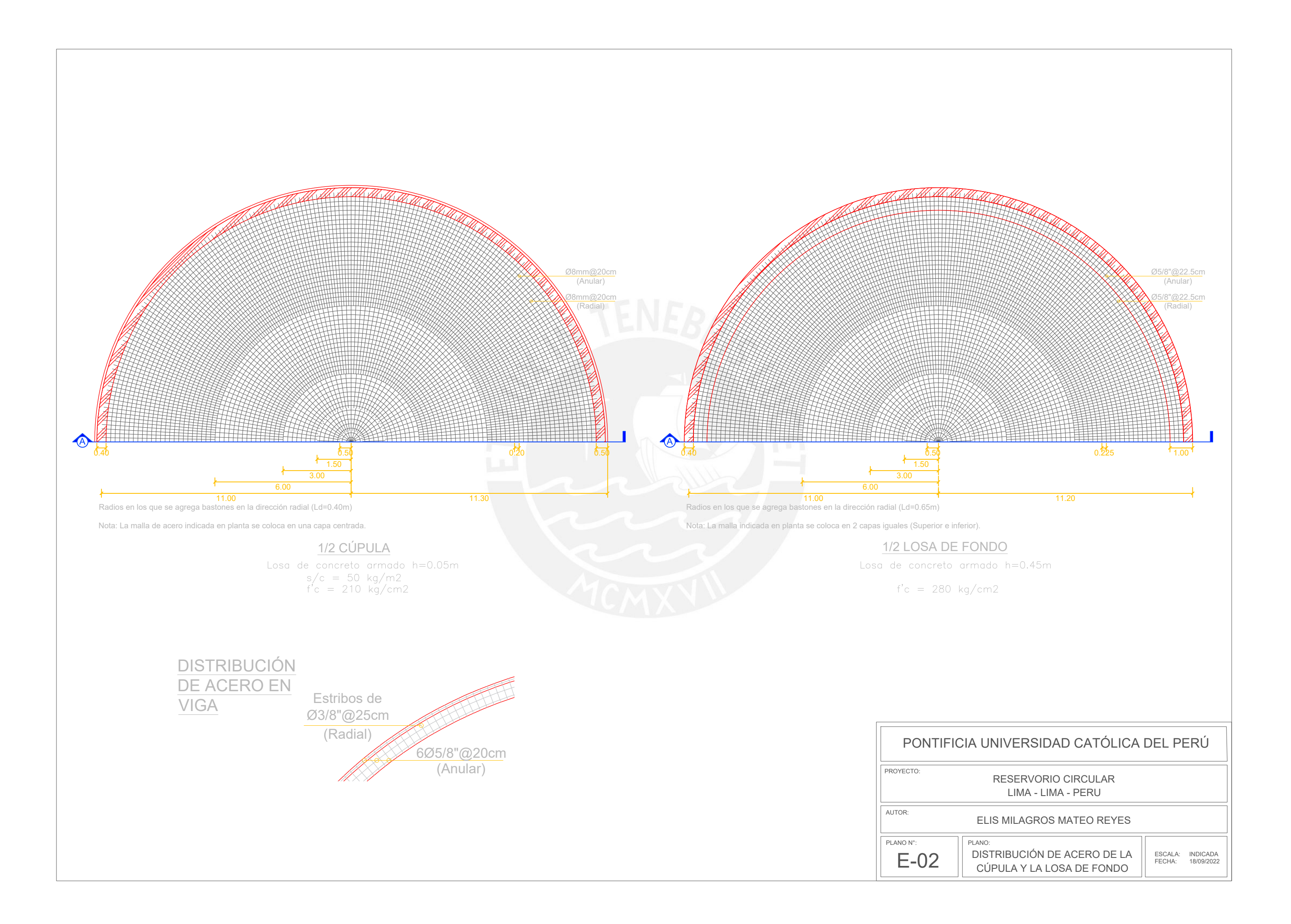